# **深入研究Oracle新一代移动开发体验**

### Cathy Xing / 邢 红 Senior Architect

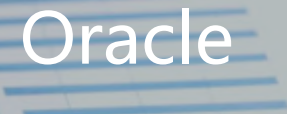

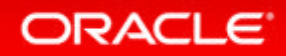

Copyright © 2014, Oracle and/or its affiliates. All rights reserved. |

日田田 国政区 국 요 모

# **Oracle移动开发新动态 • Oracle移动云服务MCS – Mobile Cloud Service**

- 
- **Oracle MAX - Mobile Application Accelerator**
- **Oracle JET - Javascript Extension Toolkit**

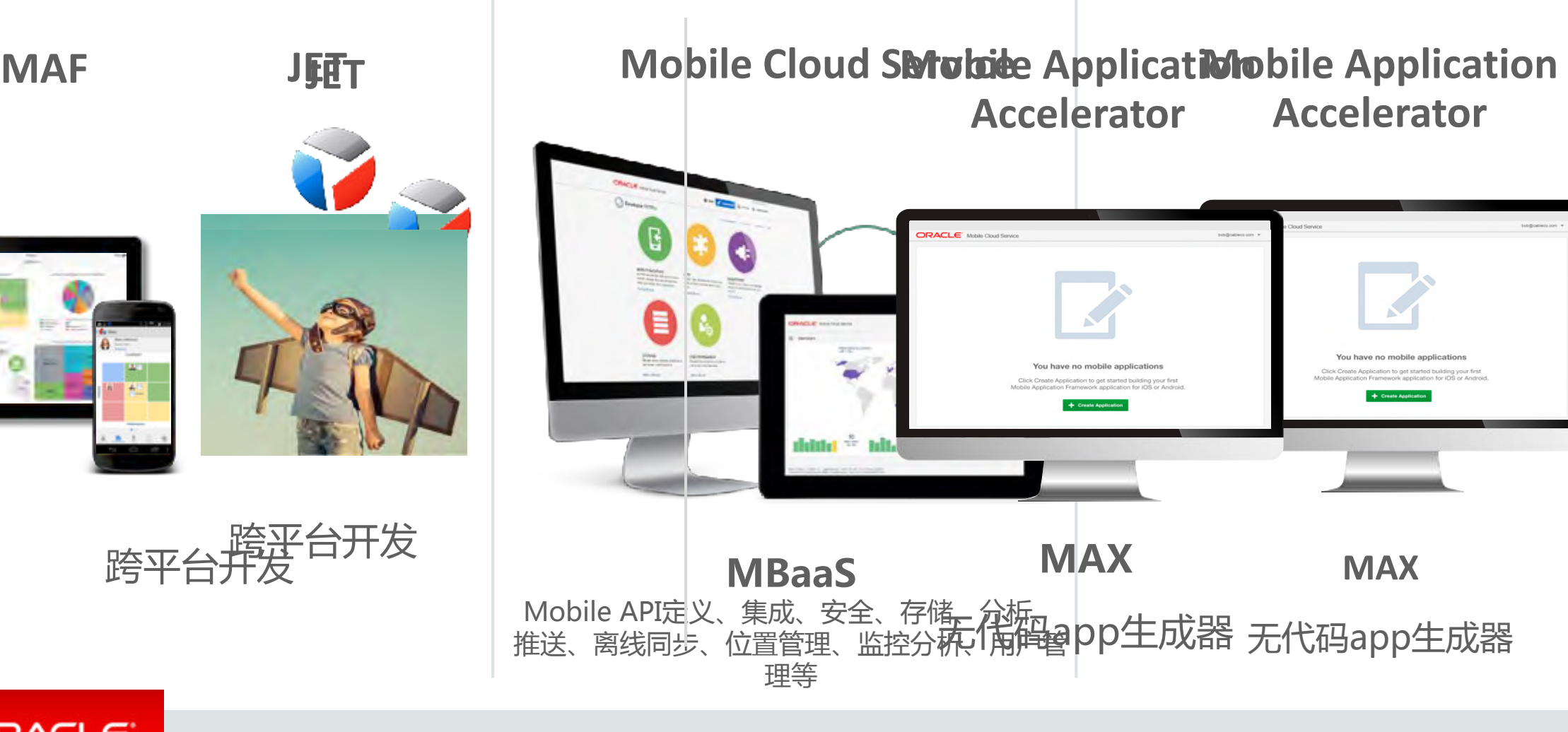

#### ORACLE<sup>®</sup>

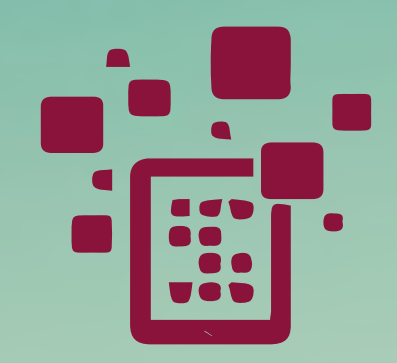

# Javascript Extension Toolk

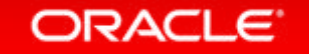

# Oracle JET

#### **一个模块化、企业级、开源的**JS**工具包,简化开发基 于**JavaScript/HTML5 /REST**的**Web**与移动应用**

[http://www.oraclejet.org](http://www.oraclejet.org/)

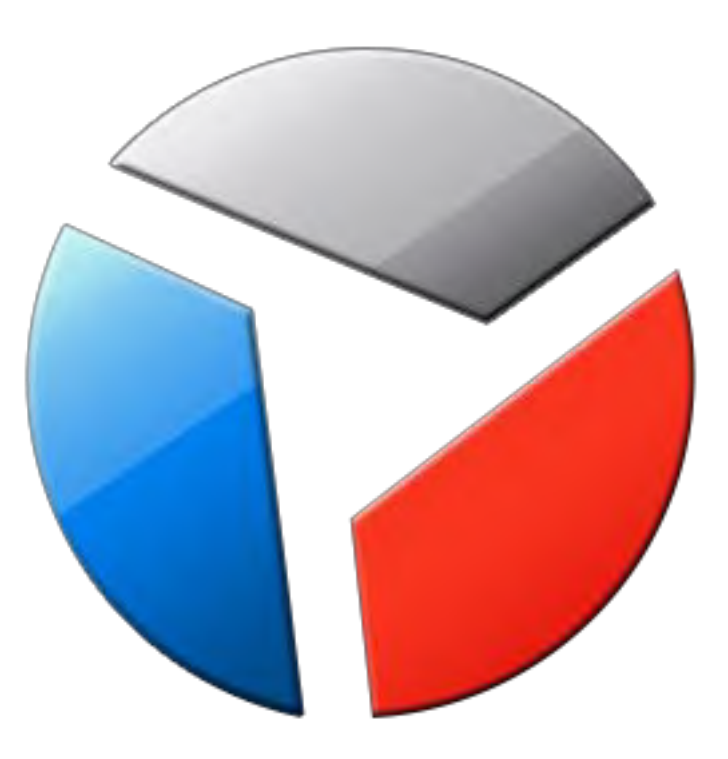

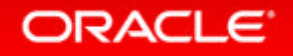

## Oracle JET – 基于开源JS库

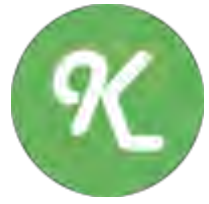

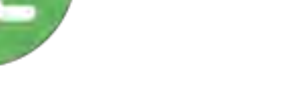

Knockout.js

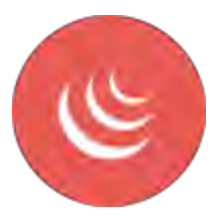

DOM处理与Ajax支持 【 】 小部件工厂

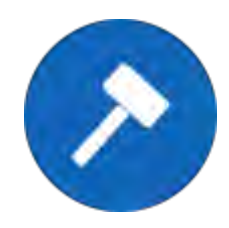

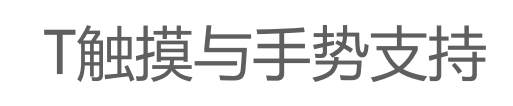

Hammer

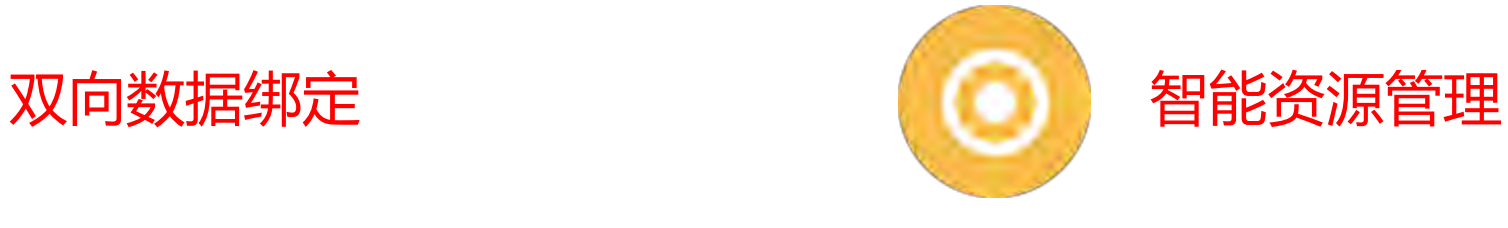

**RequireJS** 

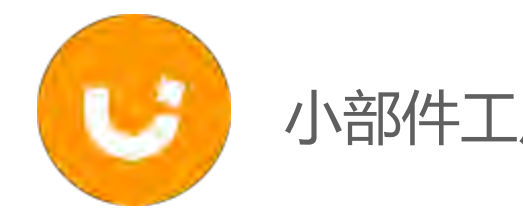

jQuery
Jouery
dentified by the state of the state of the state of the state of the state of the state of the state of the state of the state of the state of the state of the state of the state of the state of the state of

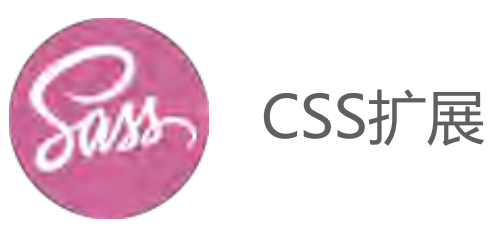

Sass

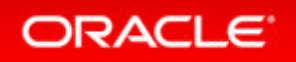

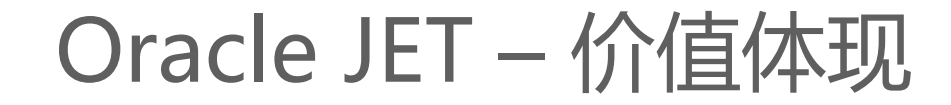

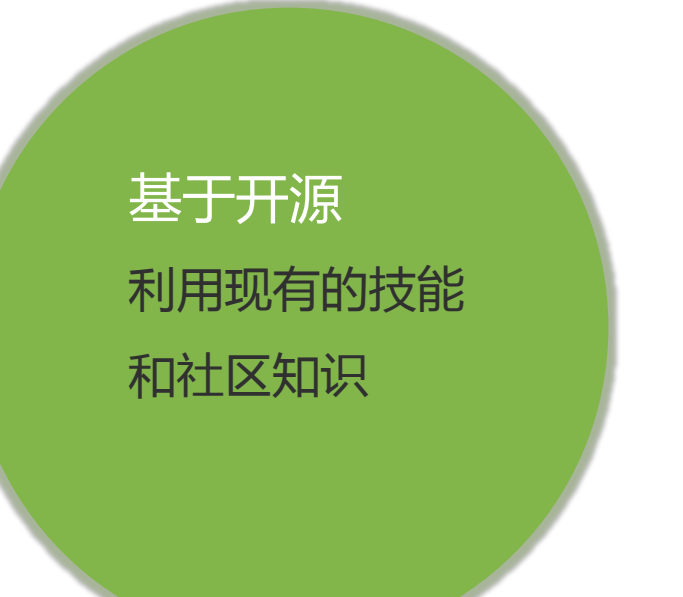

企业级别 内置的可访问性 安全性 多语言国际化/本地化

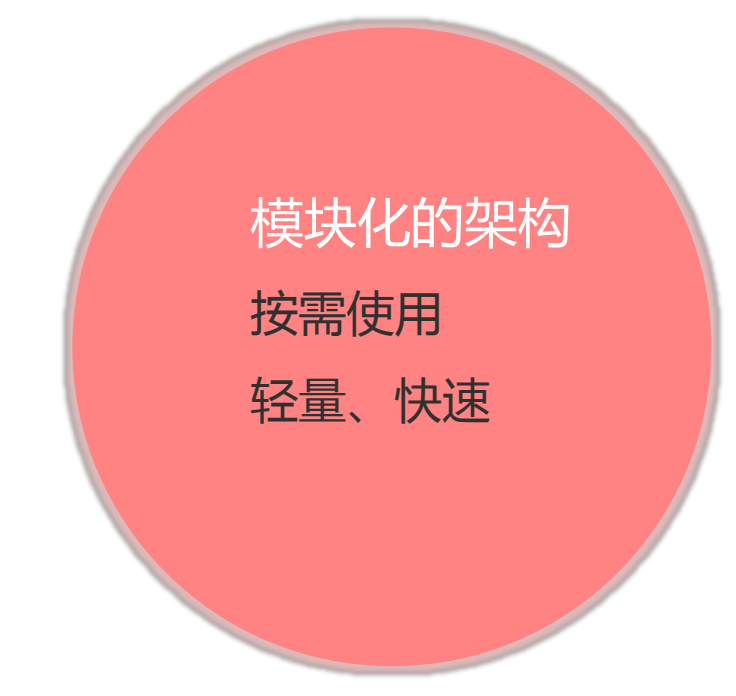

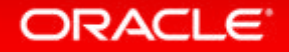

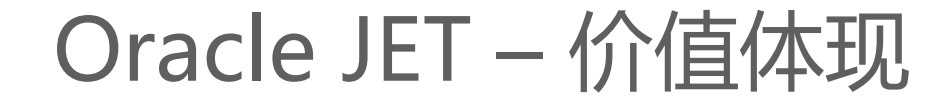

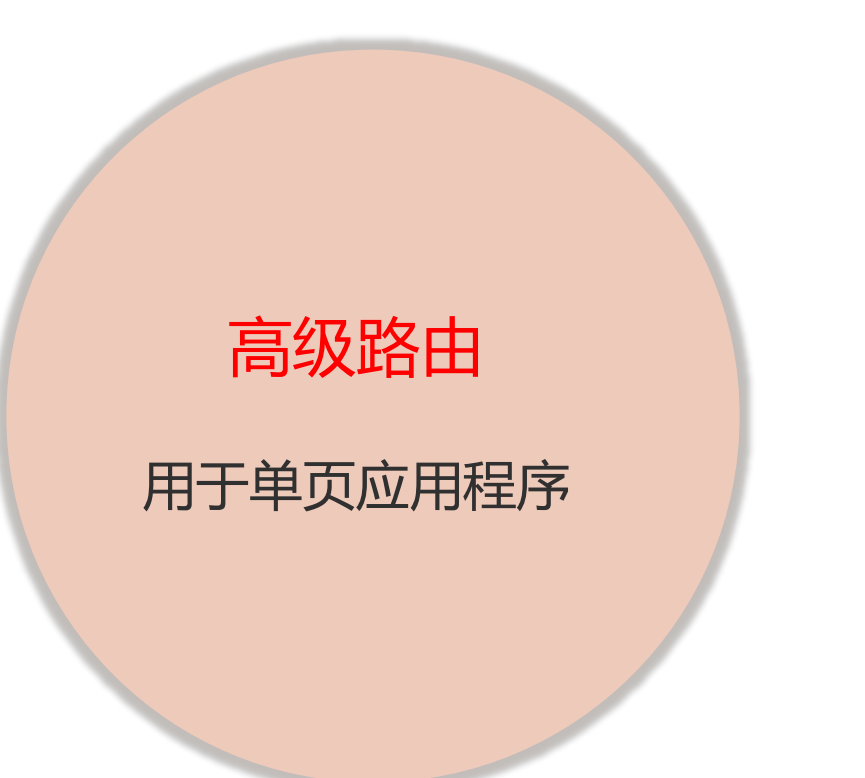

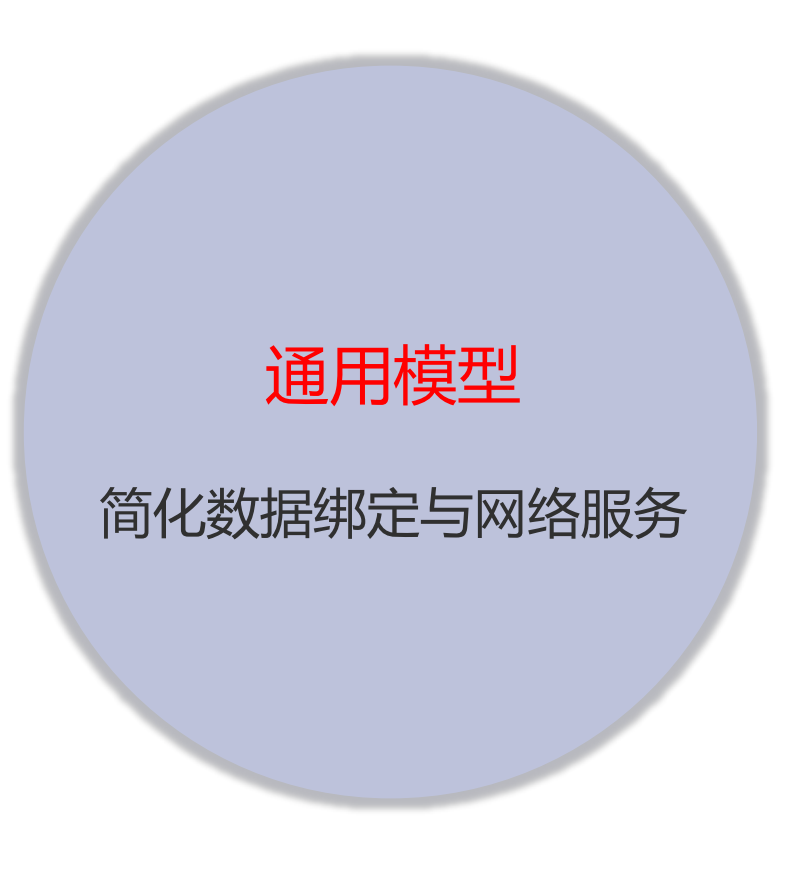

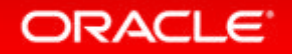

### – 控制组件

- 表单
- 布局和导航

• 丰富的组件集

– 数据集组件

- 可视化组件
- 内置响应型用户界面
	- 基于CSS和JS

ORACLE<sup>®</sup>

• 为使用Oracle产品的客户进行优化

Oracle JET – 价值体现

– 支持Alta UI和Oracle REST

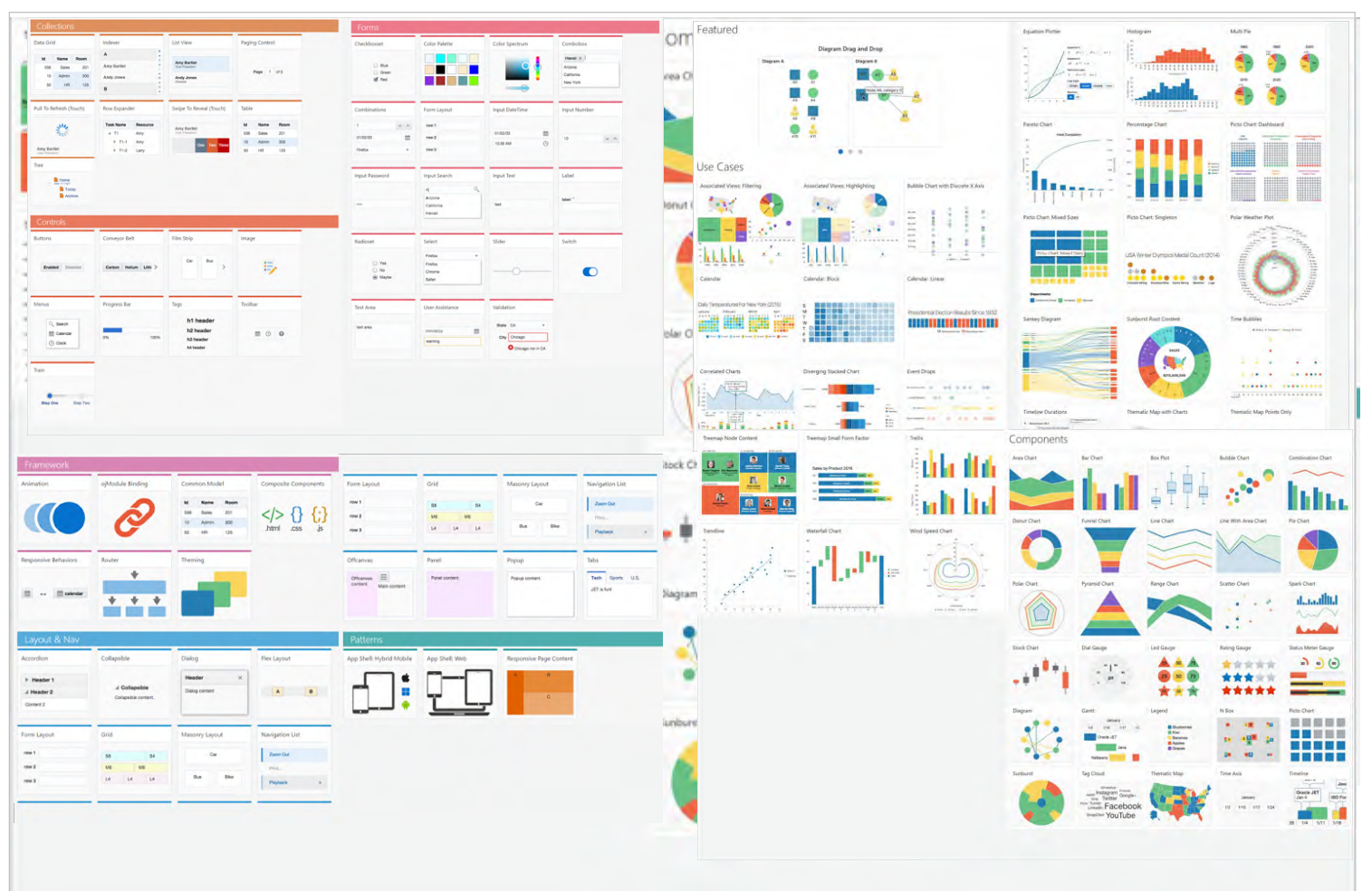

## Oracle JET – 价值体现

### 混合架构

- 基于Apache Cordova的混合移动应用
- CLI通过命令行将应用部署到 iOS, Android和Windows
	- 使用Cordova命令行接口
	- 部署到设备或者模拟器上
- 内置模板支持流行的移动用户交互模式
- 支持实时重新加载

**ORACLE** 

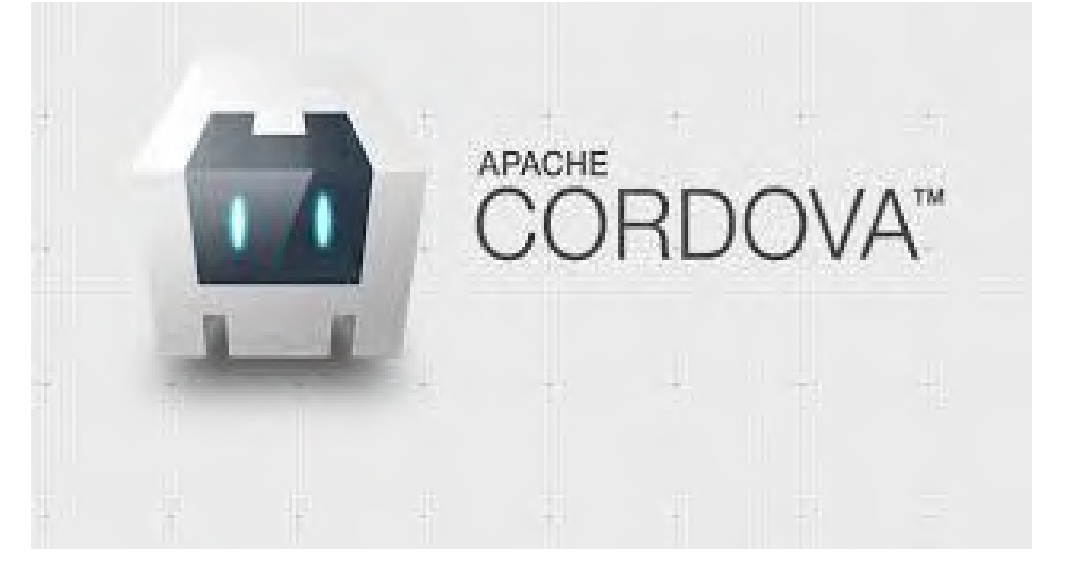

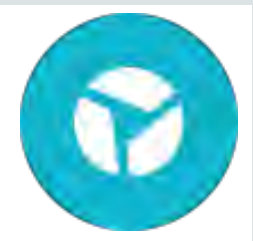

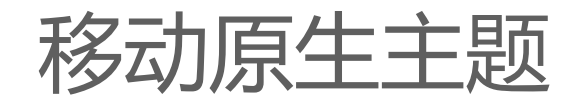

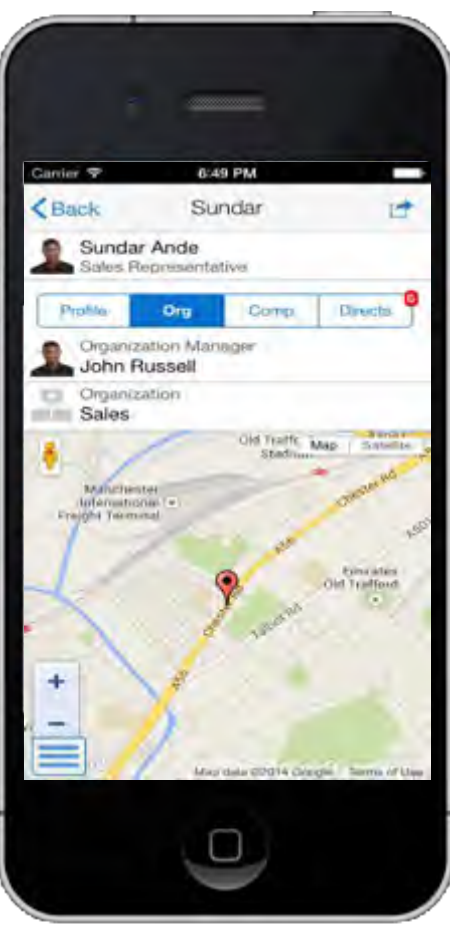

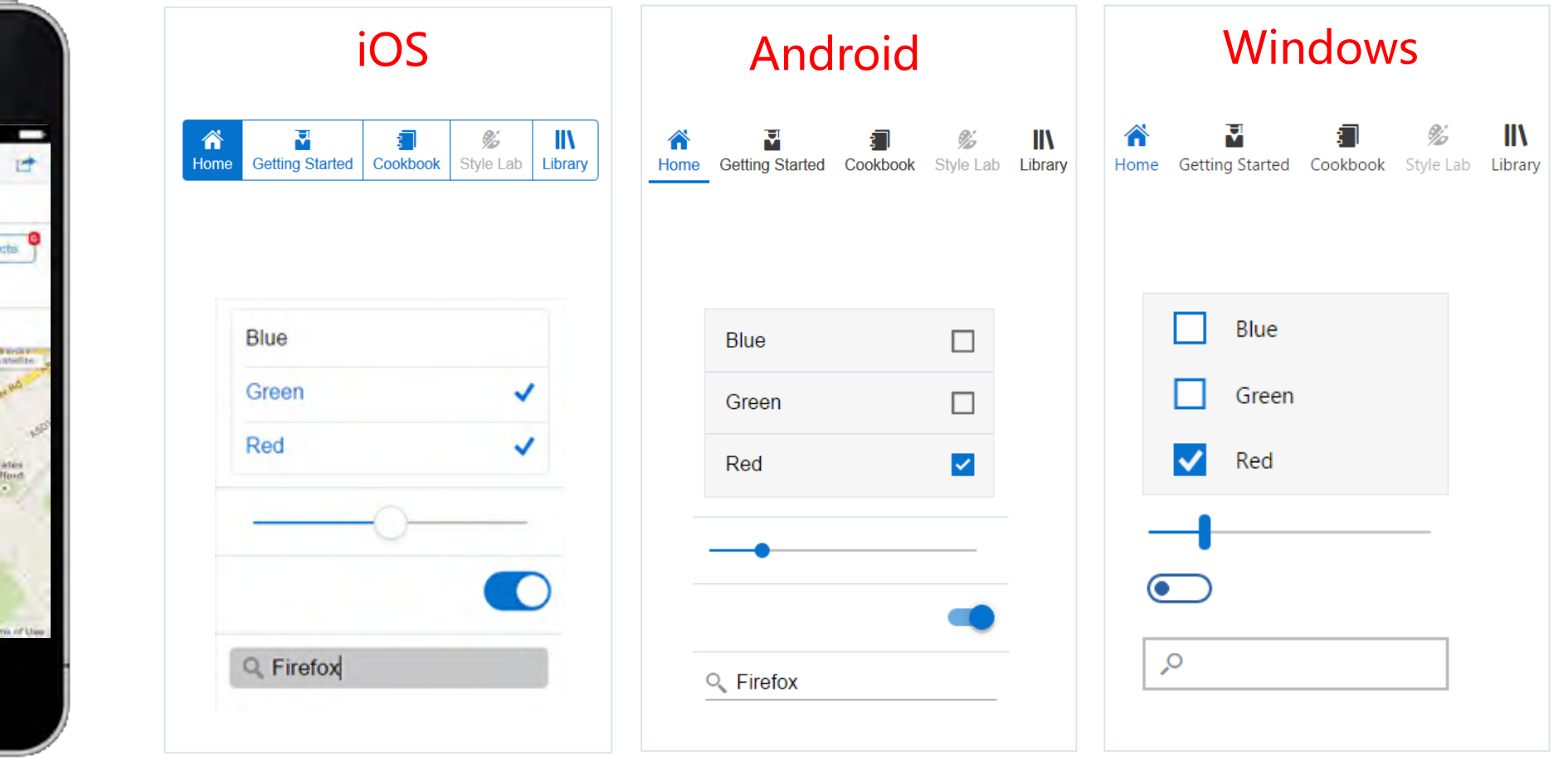

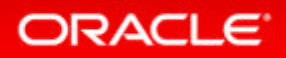

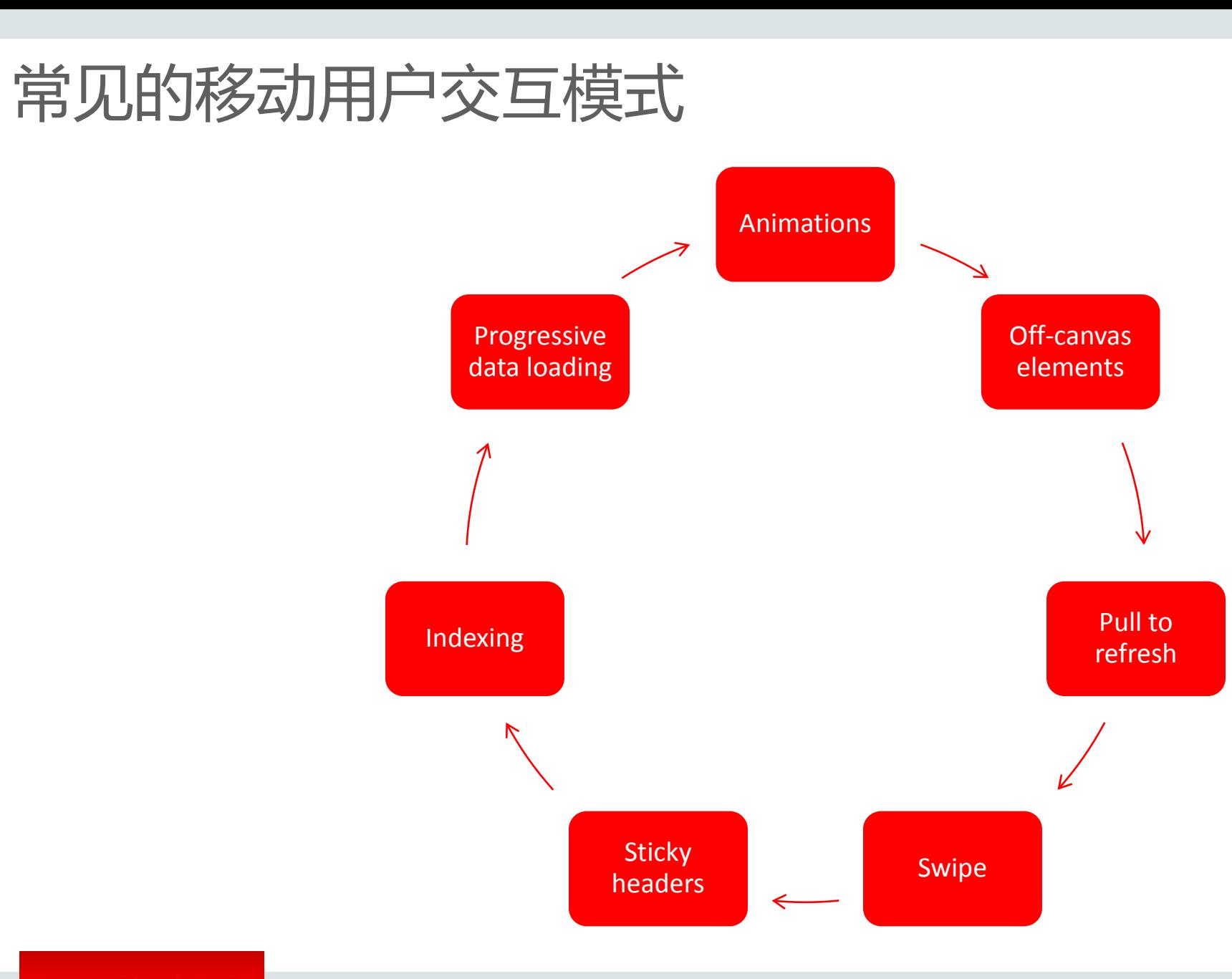

ORACLE<sup>®</sup>

Copyright © 2014 Oracle and/or its affiliates. All rights reserved. |

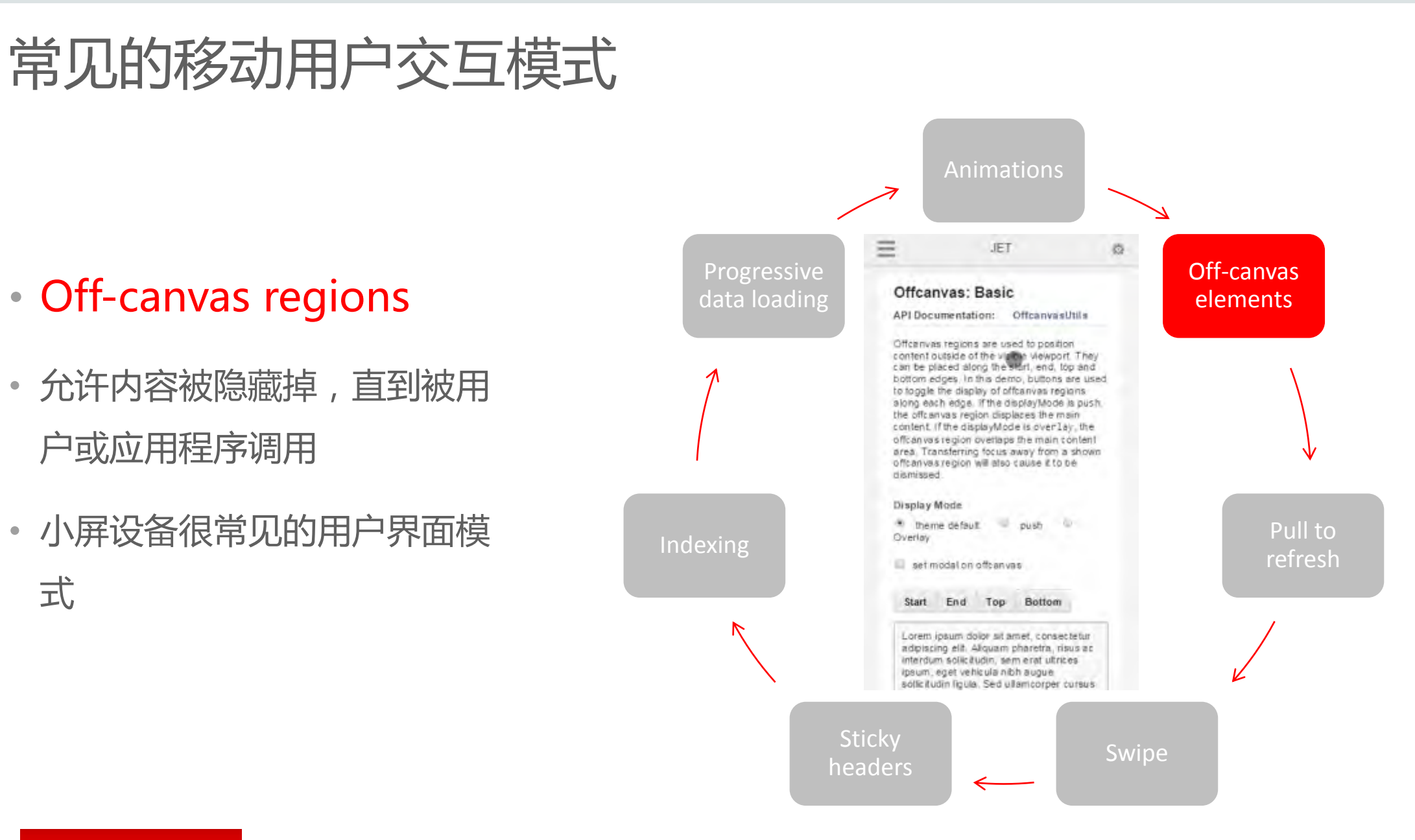

#### ORACLE<sup>®</sup>

Copyright © 2014 Oracle and/or its affiliates. All rights reserved. |

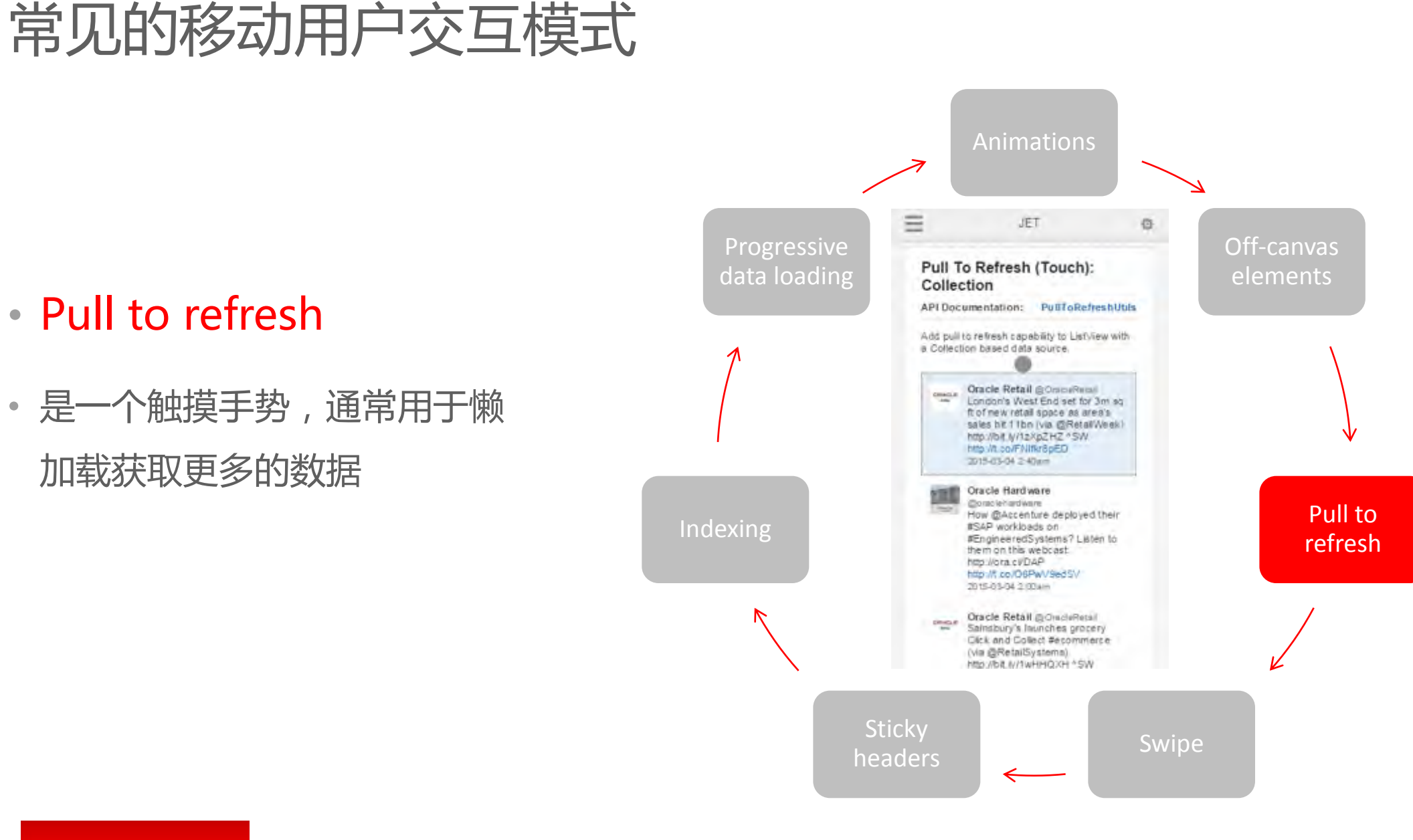

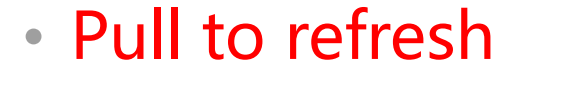

• 是一个触摸手势,通常用于懒 加载获取更多的数据

#### ORACLE<sup>®</sup>

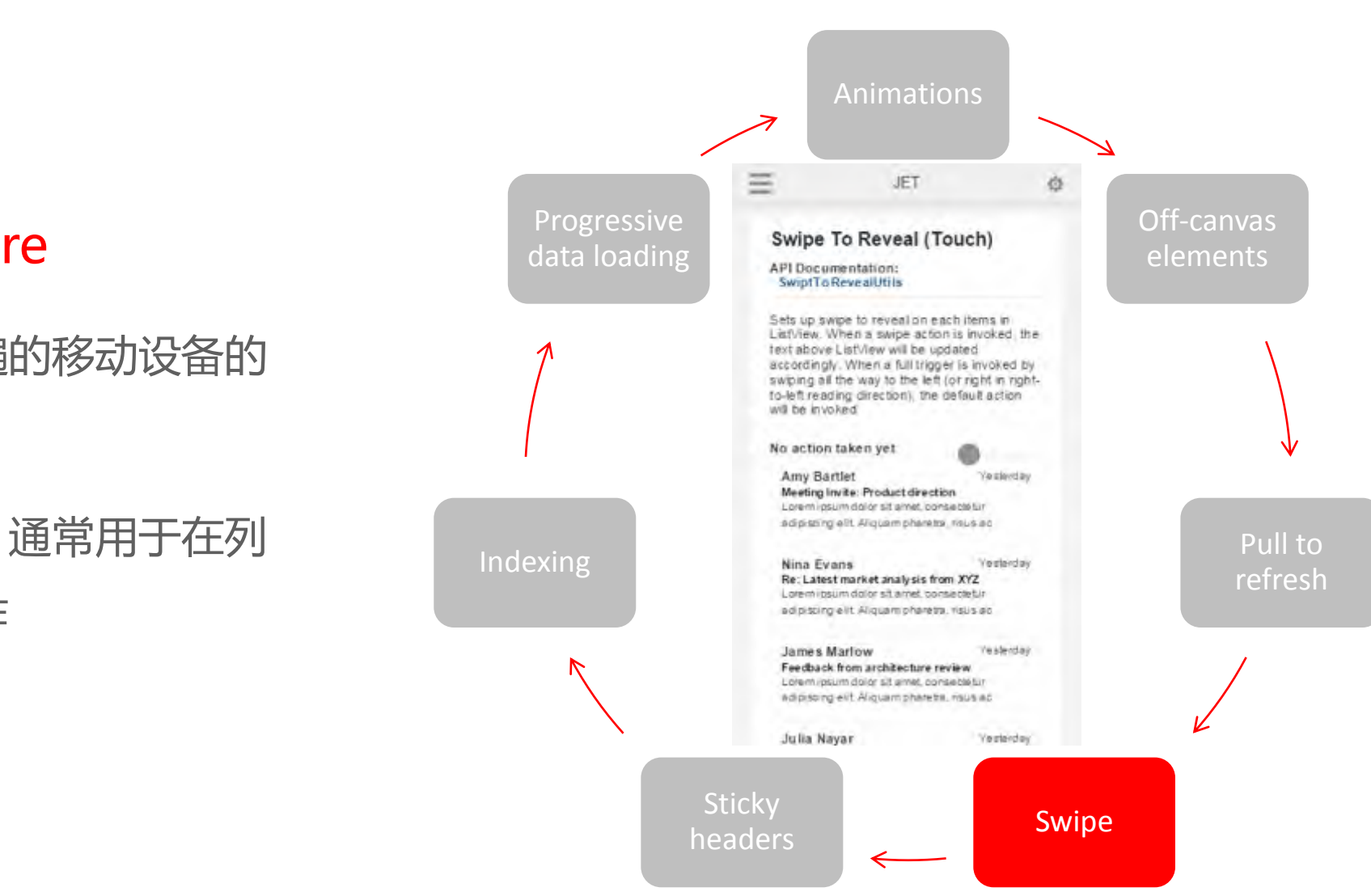

• swipe gesture

ORACLE<sup>®</sup>

• 是一种非常普遍的移动设备的 触摸手势

常见的移动用户交互模式

• 在列表视图中,通常用于在列 表项上采取动作

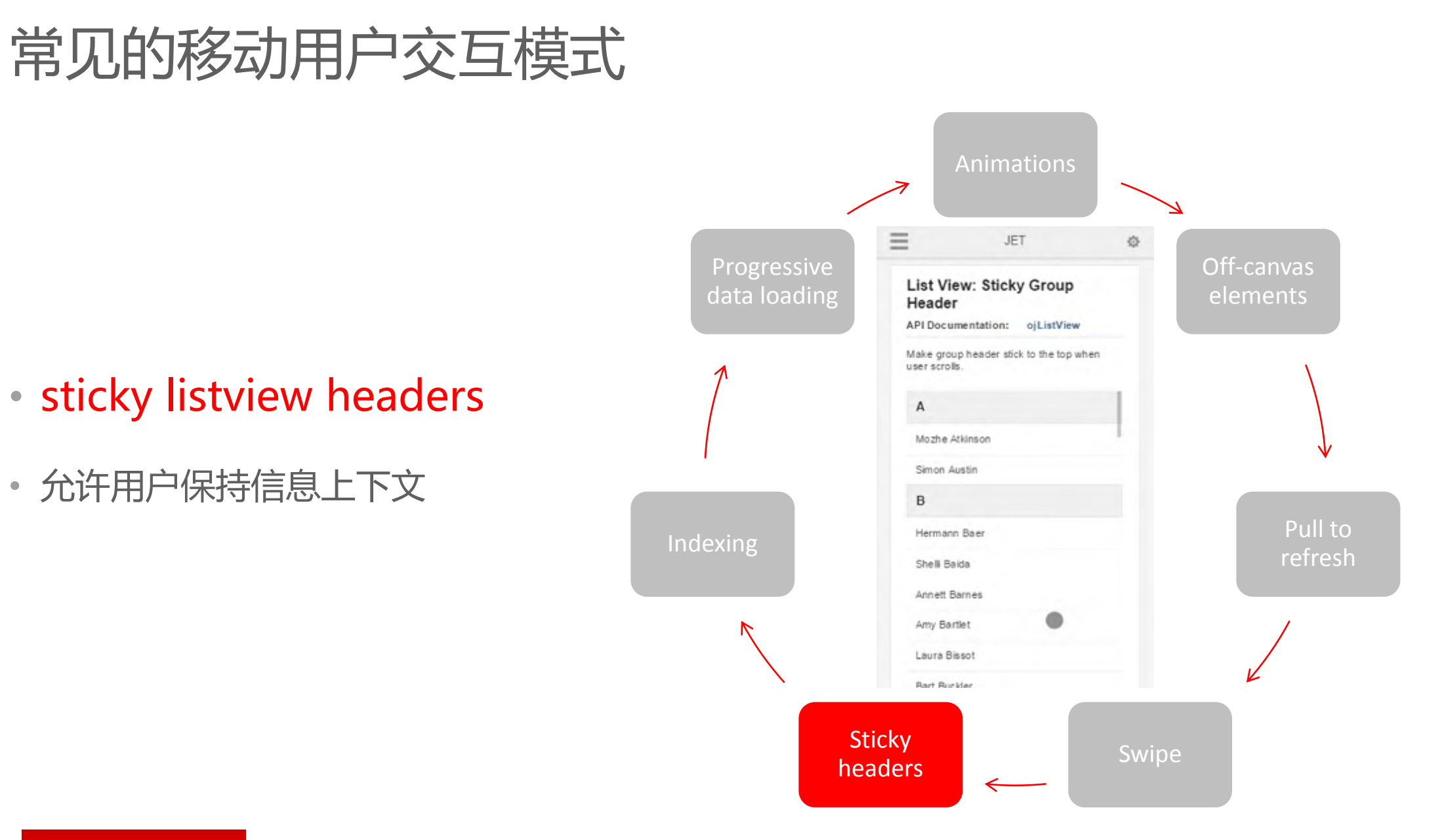

#### ORACLE<sup>®</sup>

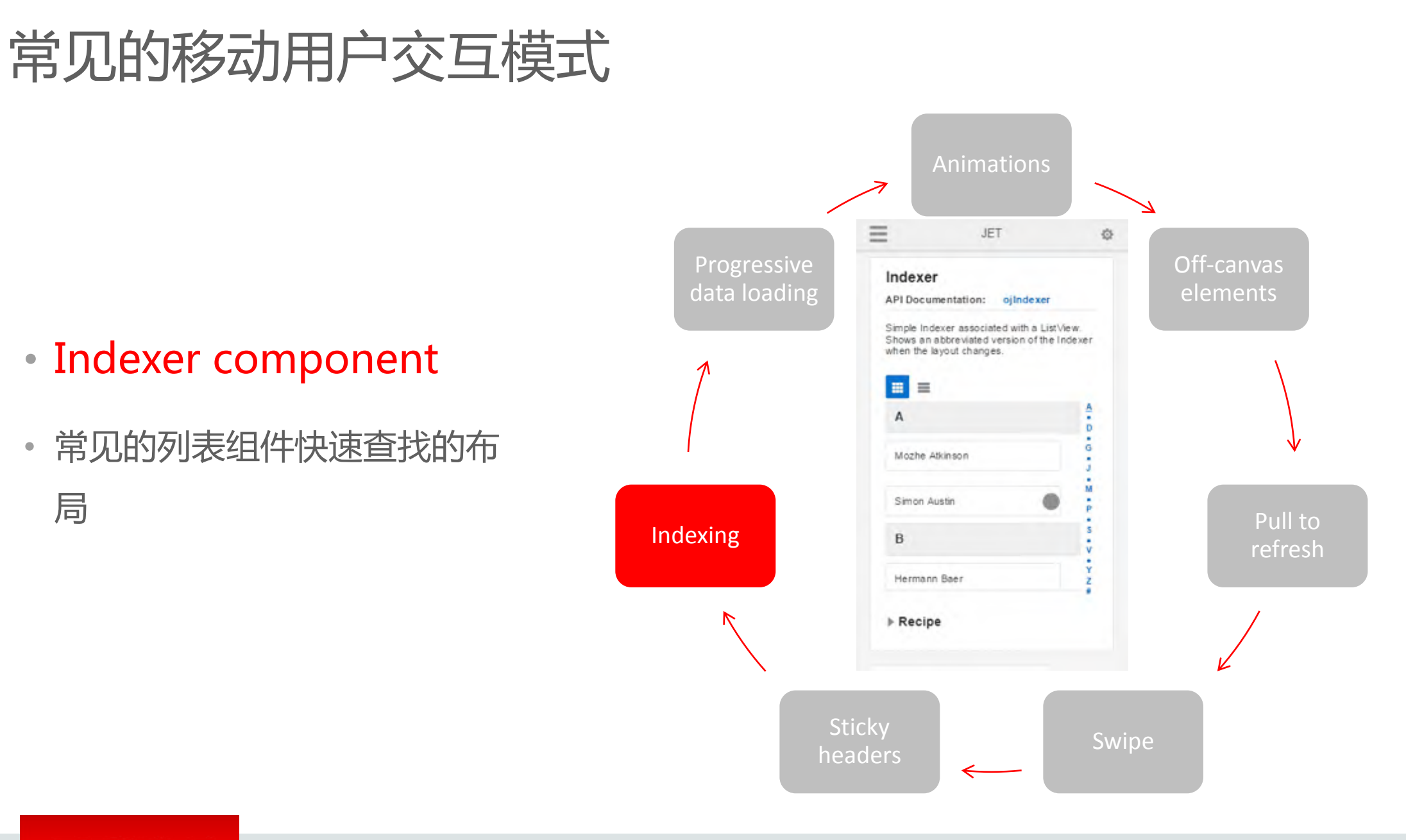

#### ORACLE<sup>®</sup>

## 常见的移动用户交互模式

• Progressive data loading

- 经常与Pull to Refresh一起使用, 允 许应用程序在数据加载时给用户反馈 时
- 譬如这里显示一个繁忙的图例
- 能反映移动设备的原生用户界面

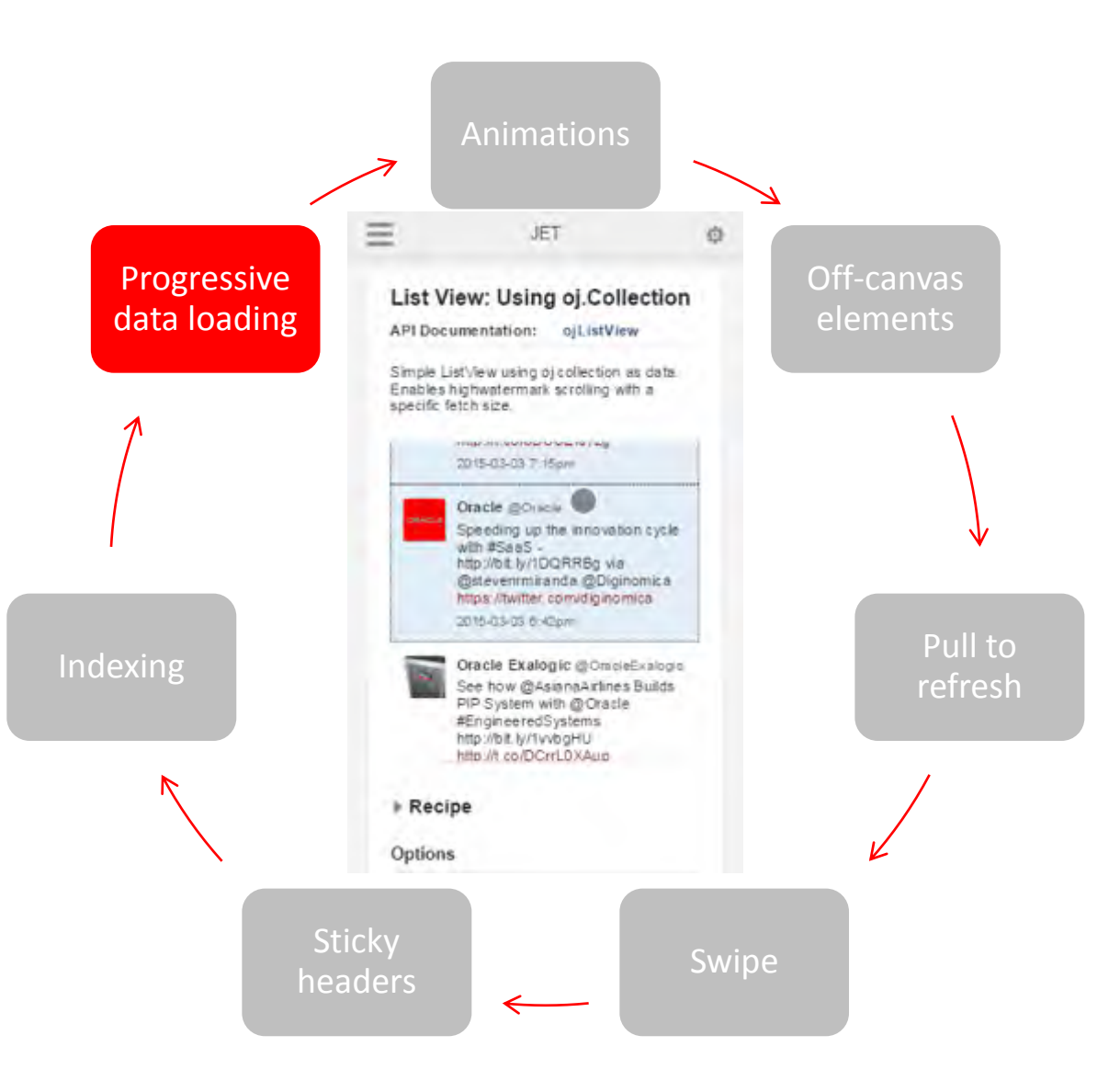

#### **ORACLE**

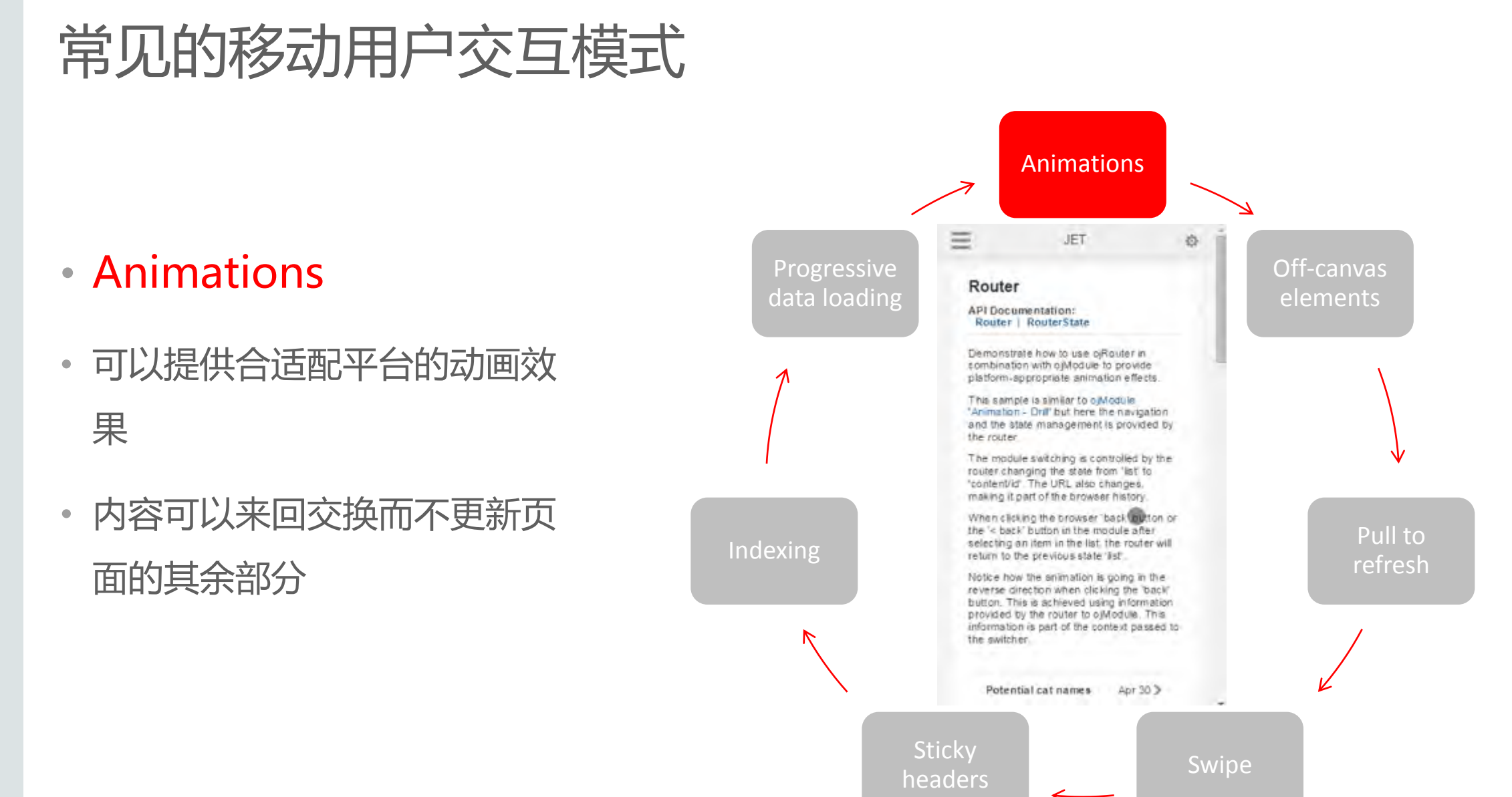

ORACLE<sup>®</sup>

#### Copyright © 2014 Oracle and/or its affiliates. All rights reserved. |

## JET UI 可视化组件功能及标准

- 内置主题使用Oracle Alta UI风格规范
- 数字,货币和日期/时间格式等,均符合Oracle的国际语言支持(NLS)标准(i18n)
- 支持Oracle软件本地化标准, I10n, 包括BiDi, 资源懒加载等
- 符合WCAG 2.0标准,且可访问性已达到WCAG 2.0的AA级别
- 手势功能包括触摸,鼠标和指针事件
- 支持Oracle测试自动化工具
- 响应式布局框架

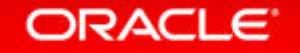

### Oracle JET架构

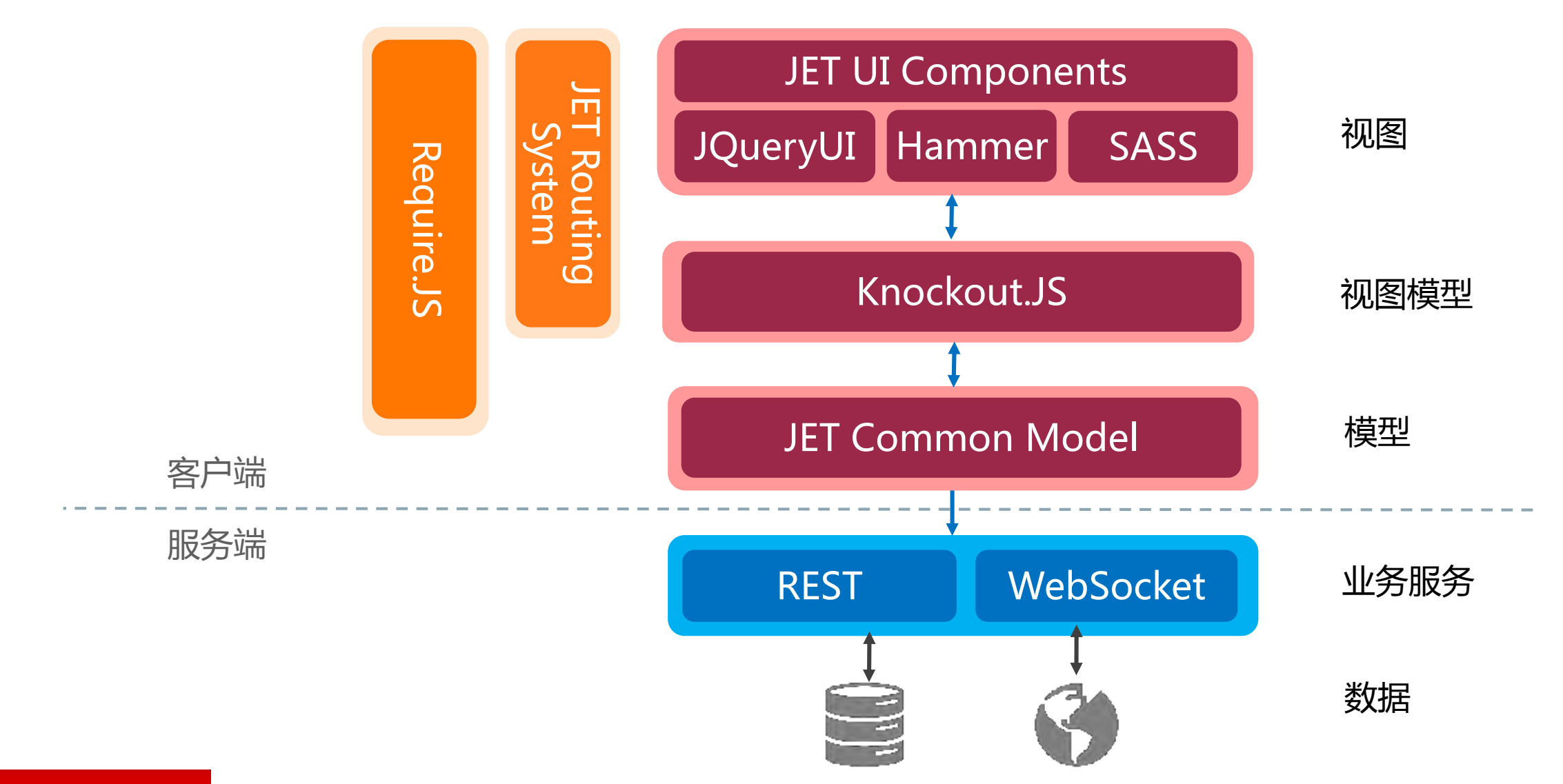

#### ORACLE<sup>®</sup>

Copyright © 2014 Oracle and/or its affiliates. All rights reserved. |

## 工 具

- 工具多样化 -开发人员可以使用自己喜欢的编辑器
- NetBeans JET插件
- **Developer Cloud Service**

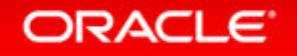

## 甲骨文Javascript Extension Toolkit

### 企业级轻量Web与移动应用开发框架

#### **适用场景及成功案例**

- 轻量级Web/混合移动应用开发场景,开发团队不具备Java/OC开发技能,但具有前端开发技术,完善了前端开 发生态环境
- 与MCS的紧密集成,采纳MCS+JET的云集成解决方案,与Oracle SaaS和PaaS 完美的集成平台
- Oracle开发团队利用JET作为许多Oracle云产品用户界面的实现

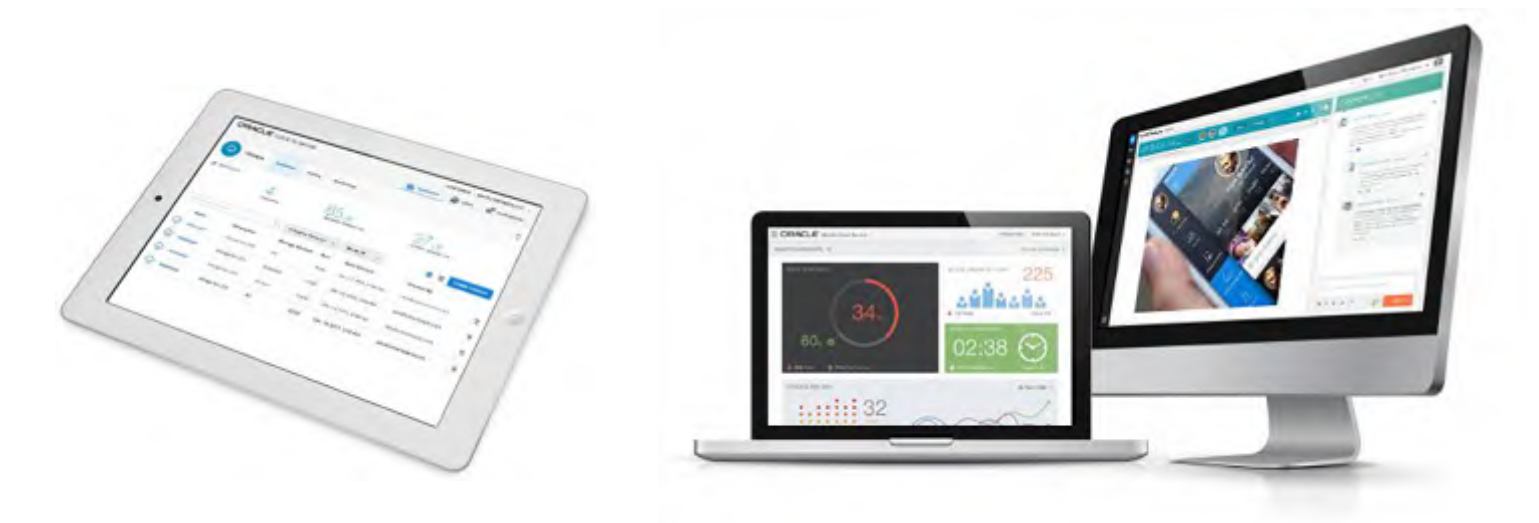

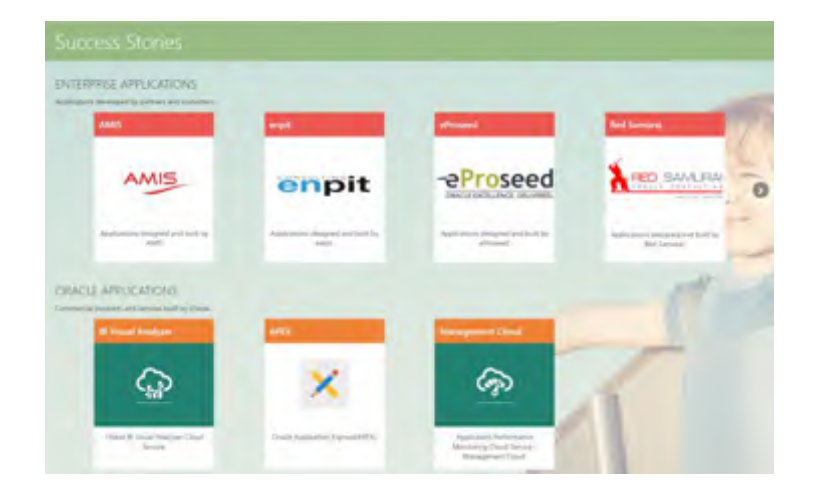

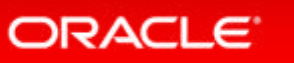

# 超快速地实现企业需要的多语言国际化本地化支持

**CONTRACTOR** 

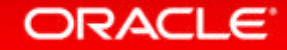

多语言国际化

- 配置<html lang="fr-FR">切换语言, 且不区分大小写
- 配置<html lang="zh" dir="rtl"> 启用双向(BiDi)支持, rtl 或 ltr
- oj.Config.getLocale()和setLocale(locale, callback)

```
oj. Config. setLocale ('fr-FR', function() {
    // In this callback function we can update whatever is needed with the
    // new locale. In this example, we refresh the input text component when the locale changes.
    \sqrt{$ ('#length1').ojInputText('refresh');
\}) :
```
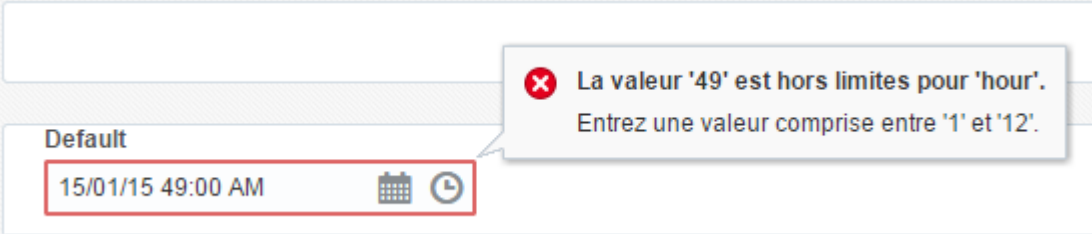

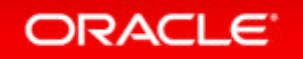

### 翻译资源包 添加/合并自定义的本地化翻译定义

#### 1. 定义翻译包

此处为myDialect.js

*define({ "root": { "MyUser": "User {username} was not found in group {groupname}.", }, "zh": true });*

Ð webApp **Email** Site Root / Sources  $\Box$  node modules  $\Box$  scripts **D** src  $\n *a*$  $css$ **Fis** 中小 resources 白**D** nls 亩.  $\mathbb{D}$  zh myDialect.js viewModels d-D views 83 appController.js 88 main-release-paths. json 8 main. is  $\circ$  index. html themes a web gitignore 83 Gruntfile.js - 85 oraclejetconfig. json 画 package. json S Important Files 卧 g npm Libraries Remote Files

#### **ORACLE**

## 翻译资源包 添加/合并自定义的本地化翻译定义

2. 将每个定义包含在名为nls的目录中的文件

对应要进行本地化的语言中都加上myDialect.js

*define({ "MyUser": "*用户*{username}*在用户组*{groupname}*中找不到*." });*

然后通过oj.Translations.getTranslatedString来调用:

*var params = {'username': 'foo', 'groupname': 'bar'}; console.log( oj.Translations.getTranslatedString("MyUser", params) );*

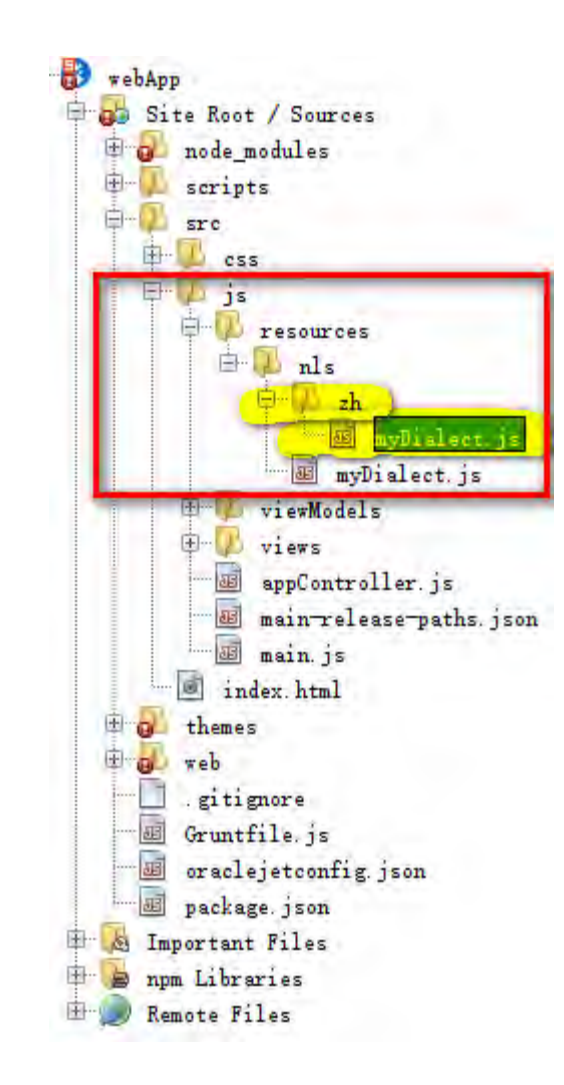

#### ORACLE<sup>®</sup>

## 翻译资源包 添加/合并自定义的本地化翻译定义

3. main.js中将要合并的资源 添加到ojL10n

指到根上的myDialect.js

'ojdnd': 'libs/dnd-polyfill/dnd-polyfill-1.0.0',  $'$ ojs': 'libs/oj/v3.0.0/debug',  $'$  ojL10n': 'libs/oj/v3.0.0/ojL10n', 'ojtranslations': 'libs/oj/v3.0.0/resources', 'text': 'libs/require/text', 'signals': 'libs/js-signals/signals', 'customElements': 'libs/webcomponents/CustomElements', 'proj4': 'libs/proj4js/dist/proj4-src', 'css': 'libs/require-css/css'.. //endinjector // Shim configurations for modules that do not expose AMD  $shin:$ 'jquery': exports: ['jQuery', '\$'] config:  $ojL10n$ :  $nerge:$ 'ojtranslations/nls/ojtranslations':<mark>"'resources/nls/myDialect</mark>

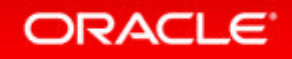

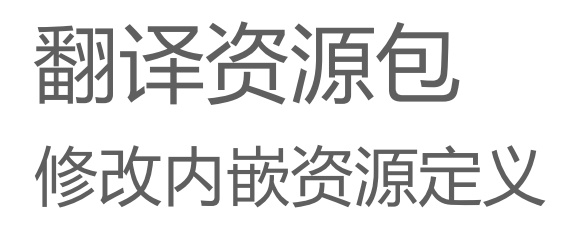

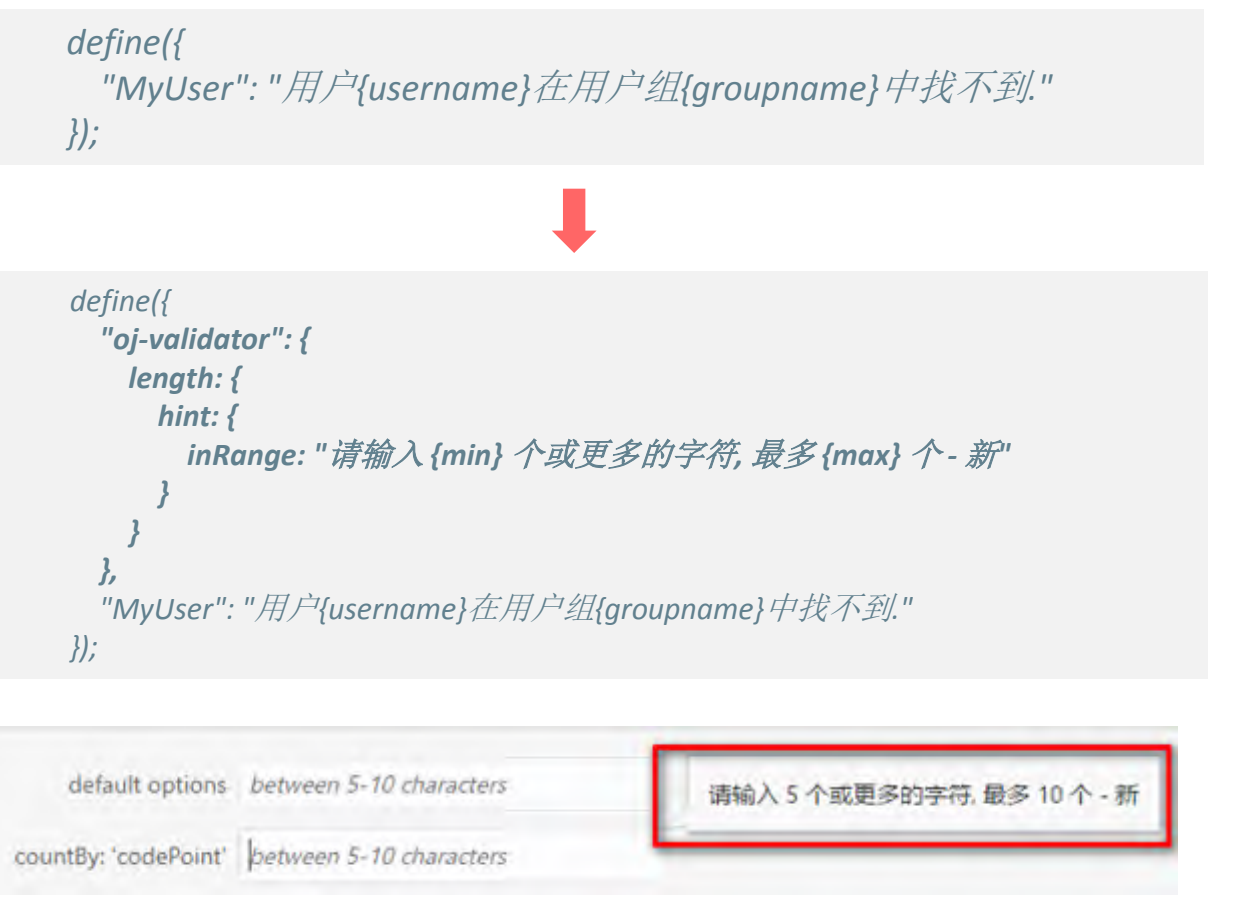

main.js中翻译资源包ojtranslations.js的路径: libs/oj/vxxx/resources/nls/ojtranslations *define({*

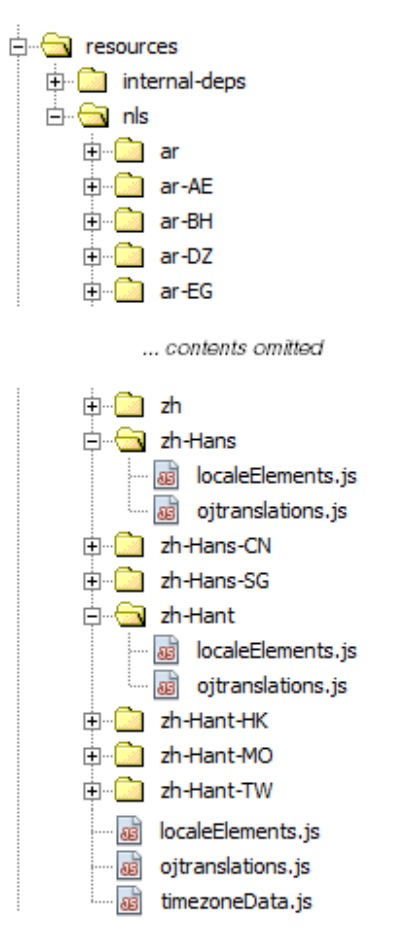

#### ORACLE<sup>®</sup>

# 通用数据模型的使用

**REPORT AND** 

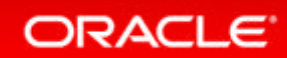

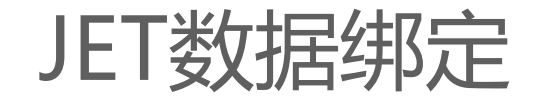

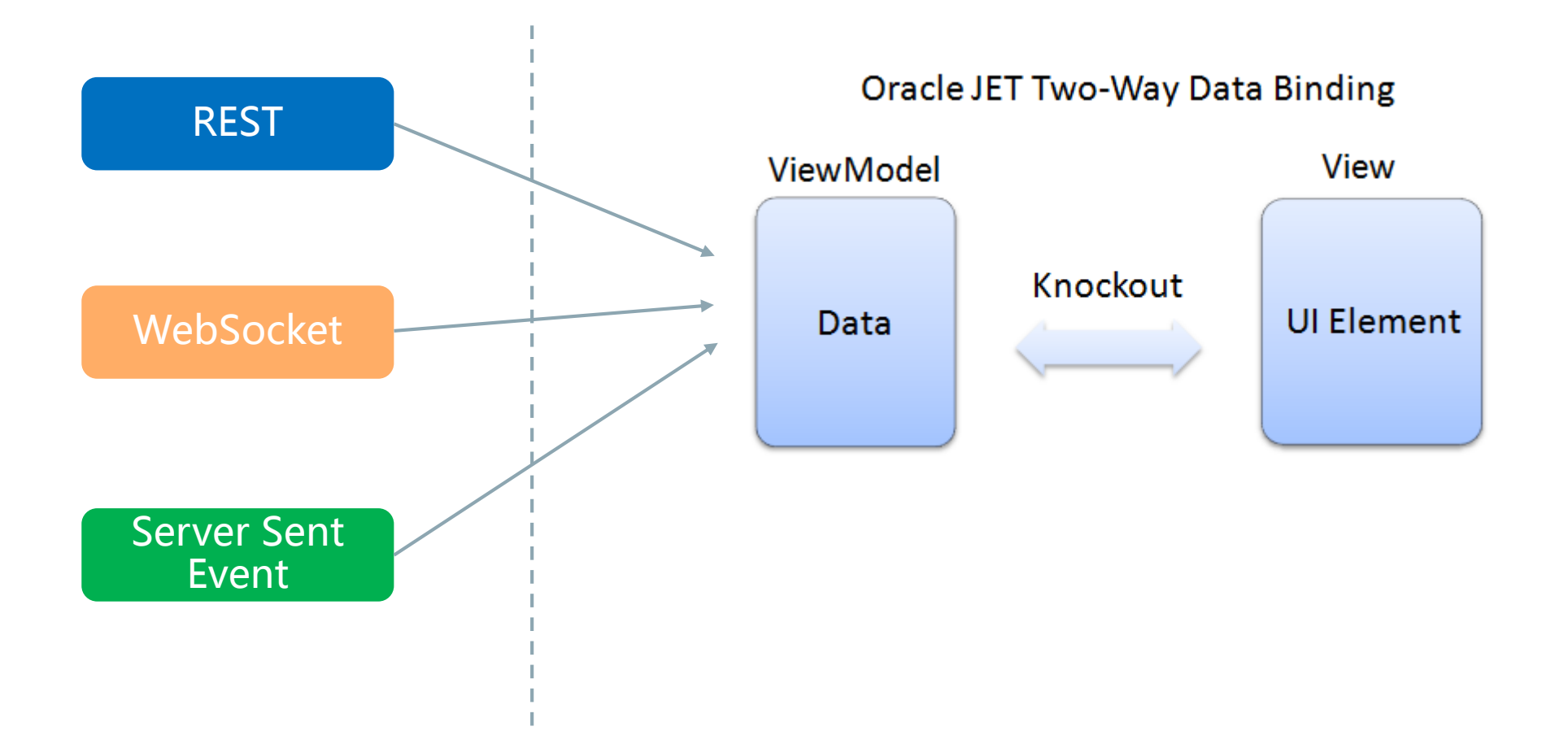

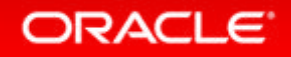

### 通用数据模型 – 基础类

### oj.Model

表示来自诸如RESTful Web服务之类的数据服务的单个记录

oj.Collection

表示一组数据记录,并且是相同类型的oj.Model对象的列表

oj.Events

提供事件处理的方法

#### oj.KnockoutUtils

提供了一种将oj.Model或oj.Collection对象中的属性映射到组件ViewModels的Knockout observables 变量的方法

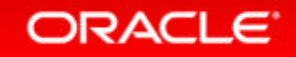

### 通用数据模型 - 数据绑定支持

```
function MainViewModel() {
         self = this;
         self.serviceURL = "http://learn.knockoutjs.com/tasks";
         self.tasks = ko.observableArray([]);
```

```
function parseTask(response) {
  var task = {Title: response['title'],
    IsDone: response['isDone']};
  return task;
```
}

**View html:**

<tbody data-bind="**foreach: tasks**">  $<$ tr $>$ <td data-bind="text: Title"></td> <td data-bind="text: IsDone"></td>  $\langle$ tr> </tbody>

*var Task = oj.Model.extend({ urlRoot: self.serviceURL, parse: parseTask, idAttribute: 'title'}); var myTask = new Task();*

*var TaskCollection = oj.Collection.extend({ url: self.serviceURL, model: myTask }); var myTaskCollection = new TaskCollection();*

*myTaskCollection.fetch();*

self.tasks = oj.KnockoutUtils.map(myTaskCollection, null, true);

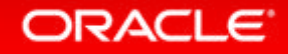

}

### 通用数据模型 – 定制化

JET提供了三种方法来定制化通过通用模型访问REST服务时所产生的AJAX请求:

- ① 在CRUD API调用中传递自定义AJAX选项
- ② 提供一个customURL回调函数
- ③ 替换oj.sync或oj.ajax函数

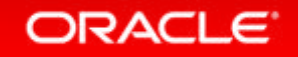

## 在CRUD API调用中传递自定义AJAX选项

*var Task = oj.Model.extend({ urlRoot: self.serviceURL, parse: parseTask, idAttribute: 'title'}); var myTask = new Task();*

> … }

}*);*

```
var TaskCollection = oj.Collection(null, {
           url: self.serviceURL,
           model: myTask
         });
var myTaskCollection = new TaskCollection();
```
*myTaskCollection.fetch(***{headers:{my-custom-header:"header-value"}**, beforeSend: myBeforeSendCallbackFunc, success:function(collection, response, options){

ORACLE

## 提供一个customURL回调函数

function myCustomFunction(operation, collection, options) {  $\cdots$ 

var myCollection = oj. Collection. extend ( $\{customURL : myCustomer{} function, ...\}$ )

- operation: create, read, update, patch, or delete ٠
- collection: The oj. Model or oj. Collection object requesting the operation
- options: Information relevant to the operation

Typical options include:

- recordID: Id of the record involved in the operation
- fetchSize: The number of records to return; returns all if not set
- startIndex: Starting record number of the data set
- from ID: Retrieve records starting with the record with the given unique ID
- since: Retrieve records with timestamps after the given timestamp
- until: Retrieve records with timestamps up to the given timestamp
- sort: Field or fields by which to sort
- sortDir: Specific ascending or descending order

ORACI E

提供一个customURL回调函数样例

```
function myCustomFunction(operation, collection, options) {
     // Use the default if operation is create
     if (operation === "create") {
        return null;
     if (operation === "delete") {
       // Just set a URL if it's delete
        return "http://destroy/model='+options['recordID'];
    var retobj = \{\};
     if (operation === "read") {
         retObj['url'] = "http://fetch";if (options['sort']) {
          retObj['url'] += "\/order='+options['sort'] + "\," + options['sortDir'];
         retObj['heads'] = \{my-custom-header: "header-value"\};retObj['mimeType'] = "text/plain";return retObj;
     // Update or patch
     retObj['url'] = "http://update/model="+options['recordID'];
     retObj['type'] = "POST";retObj['beforeSend'] = myBeforeSendCallback;
     return retObj;
```

```
var customCollection = 
oj.Collection.extend({customURL:myCustomFunction});
```

```
var myCollection = new customCollection(null, {
      url: self.serviceURL,
      fetchSize: 4,
      model: model
    });
```
self.dataSource = new oj.CollectionTableDataSource(myCollection,{idAttribute: 'id'});

#### ORACLE<sup>®</sup>

## 替换oj.sync或oj.ajax函数

- 当需要更改整个客户端 服务器传输机制时,可以替换oj.sync()或oj.ajax()。
- 例如, 如果要使用WebSockets, 而不是对服务器进行AJAX调用时

#### oj.sync() oj.ajax()

```
self.Department = oj.Model.extend({
  parse: self.parseDept,
  idAttribute: 'DepartmentId',
  sync:sync
});
```

```
self.myDept = new self.Department();
```

```
self.DeptCollection = oj.Collection.extend({
  model: self.myDept,
 sync:sync
```
 $\}$ ;

};

// Missing the "Departments" //(we'll insert it via the custom ajax() function) self.serviceURL = 'http://mockrest/stable/rest/';

// Replace the oj.ajax function with a custom ajax function oj.ajax = function (ajaxOptions) {

> // Fix the URL ajaxOptions.url += "Departments";

// Move on to normal jQuery ajax() call return \$.ajax(ajaxOptions);

#### ORACLE<sup>®</sup>

# 生产级应用的安全性以及oj.OAuth插件

**COCO COLORED STATE** 

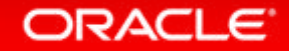

## JET 应用安全性

- Oracle JET组件的实现遵循了开放式Web应用程序安全项目(OWASP)等组织建议 的最佳实践,如:
	- 所有的JavaScript代码使用的是严格执行模式
	- 不使用内联脚本元素
	- 不会产生随机数
	- 组件生成的HTML代码都被转义或者净化

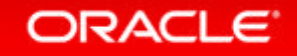

JET

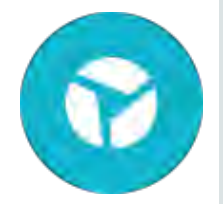

### 安全特性

- Oracle JET oj.Oauth提供Oauth支持:
	- 如果由客户端初始化凭证时,获得访问令牌凭据
	- 高速缓存访问令牌的凭据
	- 根据承载令牌自动创建HTTP头信息

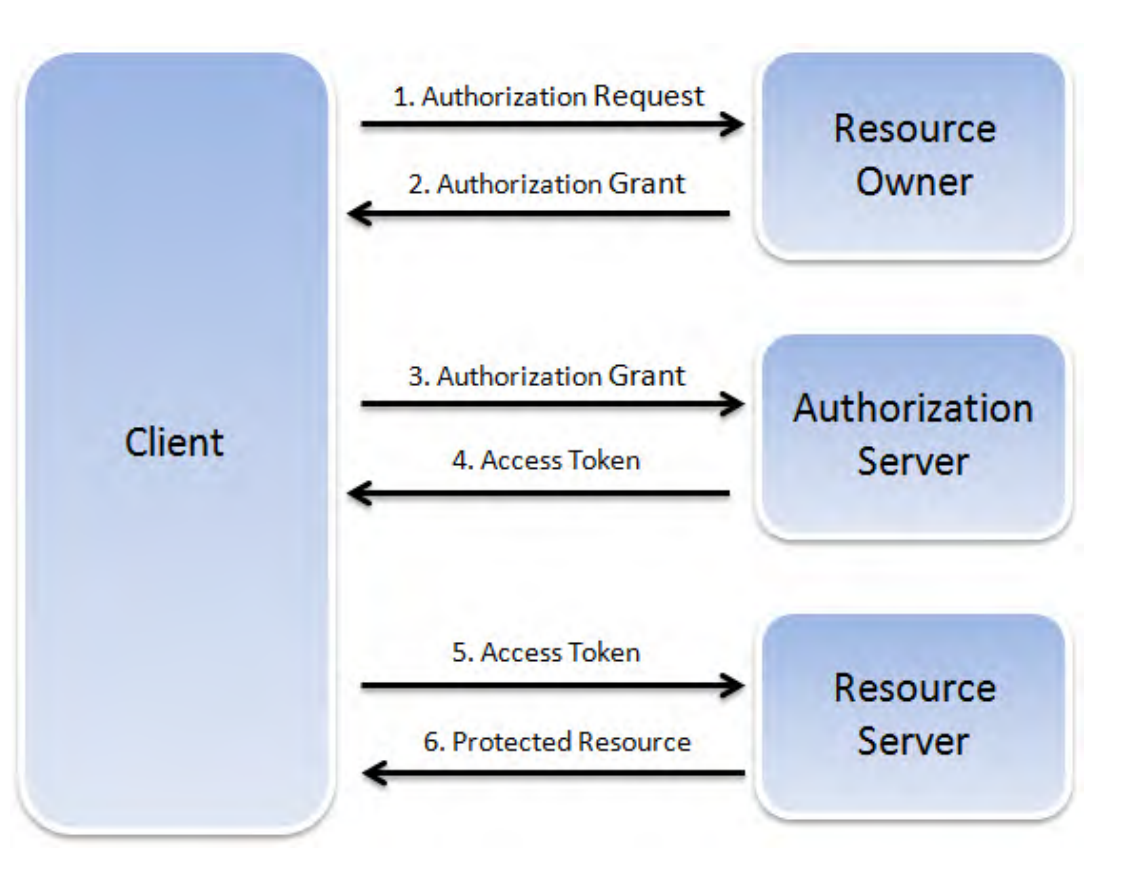

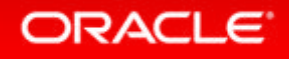

oj.OAuth使用

### 初始化

#### • new OAuth(header, attributes)

// Initialize oj.OAuth with client credentials var myOAuth = new oj.OAuth('X-Header', {...Client credentials...});

// Initialize oj.OAuth with token credentials var myOAuth = new oj.OAuth('X-Header', {...Access/Bearer token...});

// Initialize oj.OAuth manually

var myOAuth = new oj.OAuth();  $\sqrt{2}$  // Initializing client credentials manually myOAuth.setAccessTokenRequest({...Client Credentials ...}); myOAuth.clientCredentialGrant();

> // Initializing access bearer token manually myOAuth.setAccessTokenResponse({...Access Token...});

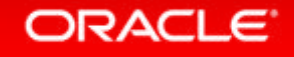

## 使用oj.OAuth与JET通用模型

### 内嵌式

1. ViewModel中嵌入oj.Oauth

```
function viewModel() {
var self = this;
 ...
self.myOAuth = new oj.OAuth('Authorization', {...Client credentials...});
 var tweetModel = oj.Model.extend({
  ...
 });
var myTweet = new tweetModel();
 ...
 var tweetCollection = oj.Collection.extend({
  model: myTweet,
  oauth: self.myOAuth, // using embedded feature
  ...
 });
self.myTweetCol = new tweetCollection();
 ...
self.myTweetCol.fetch({
  success: function(collection, response, options) {
    ...
   },
  error: function(jqXHR, textStatus, errorThrown) {
    ... // process errors
   }
 });
}
```
**ORACLE** 

## 使用oj.OAuth与JET通用模型

### 插件式

2. 将oj.OAuth作为插件添加到 ViewModel中

```
var viewModel() {
    var self = this;
```
...

...

...

self.myOAuth = new oj.OAuth('X-Authorization', {...Client credentials...});

var tweetModel = oj.Model.extend({

```
...
});
var myTweet = new tweetModel();
...
```

```
var tweetCollection = oj.Collection.extend({
    model: myTweet,
```
}); self.myTweetCol = new tweetCollection();

```
self.preFetch = function() {
    var header = self.myOAuth.getHeader();
    $.ajaxSetup({
        beforeSend: function(xhr) {
             for (var hdr in header) {
                  if (header.hasOwnProperty(hdr))
                      xhr.setRequestHeader(hdr, header[hdr]);
              }
```
#### });

});

}

}

}

self.myTweetCol.fetch({

success: function(collection, response, options) {}, error: function(jqXHR, textStatus, errorThrown) {}

#### **ORACLE**

### Oracle JET 基于Javascript的纯前端开源企业级开发框架

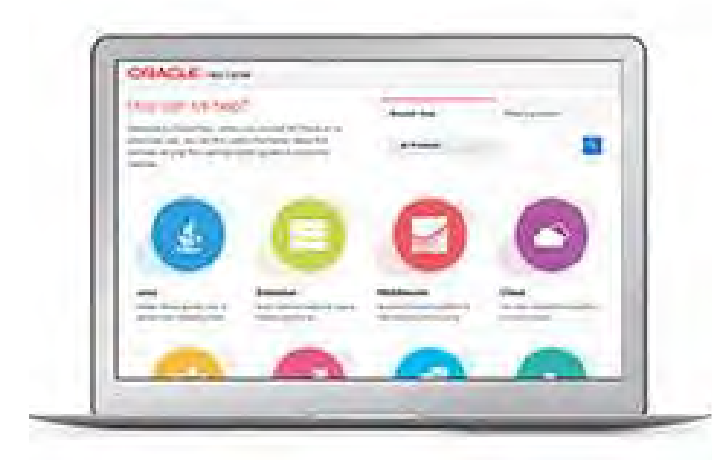

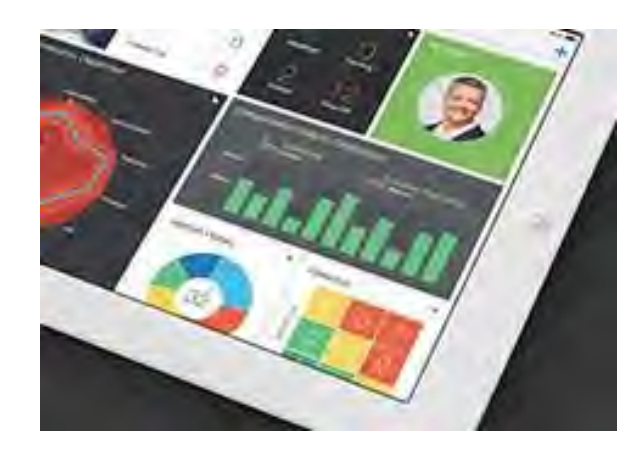

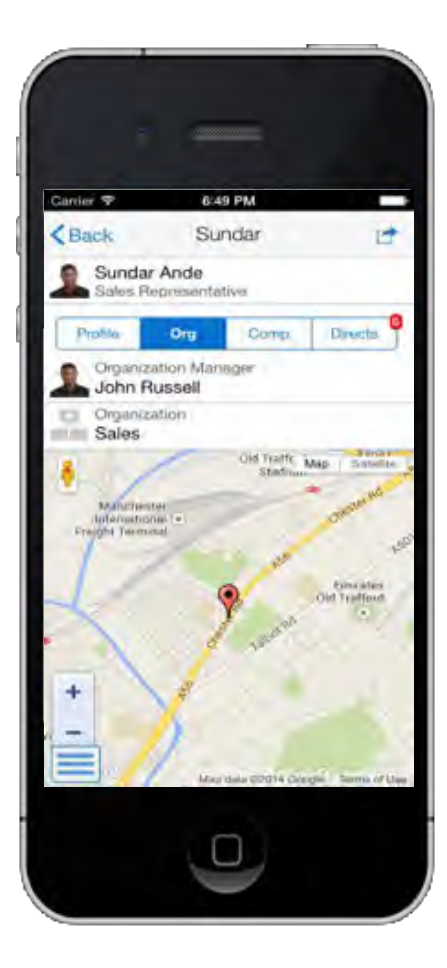

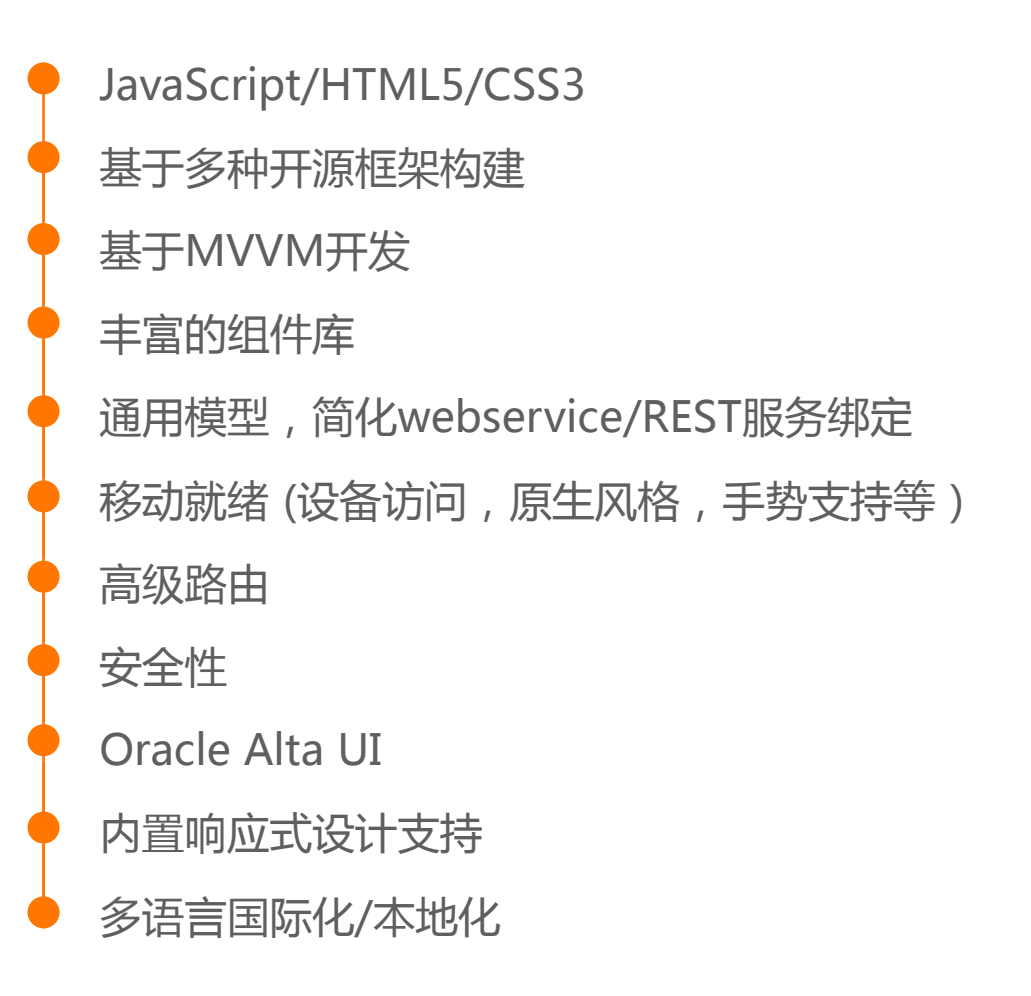

#### ORACLE<sup>®</sup>

### 谁能在生产环境中使用Oracle JET?

任何人和每个人都可以使用Oracle JET。

这是一个由Oracle赞助的开源项目。

它根据通用许可许可证(UPL - [Universal Permissive License](https://opensource.org/licenses/UPL))分发

## 相关文档,如何"学习"JET

- API[指南](http://www.oracle.com/webfolder/technetwork/jet/jsdocs/index.html)
- [开发者手册](http://docs.oracle.com/middleware/jet230/jet/)
- [快速入门指南](http://www.oracle.com/webfolder/technetwork/jet/globalGetStarted.html)
- [所有组件的代码示例](http://www.oracle.com/webfolder/technetwork/jet/jetCookbook.html)
- JET[布局样式手册](http://www.oracle.com/webfolder/technetwork/jet/stylingdoc.html)

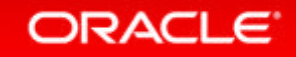

# Oracle Mobile Application Accelerator (MAX) 介绍

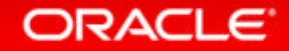

Copyright © 2014, Oracle and/or its affiliates. All rights reserved. |

Oracle Confidential –

## 写代码好累?!

#### **Oracle MAX (Mobile Application Accelerator)**

- 适用人群
- 什么类型的应用程序可以使用MAX来构建?

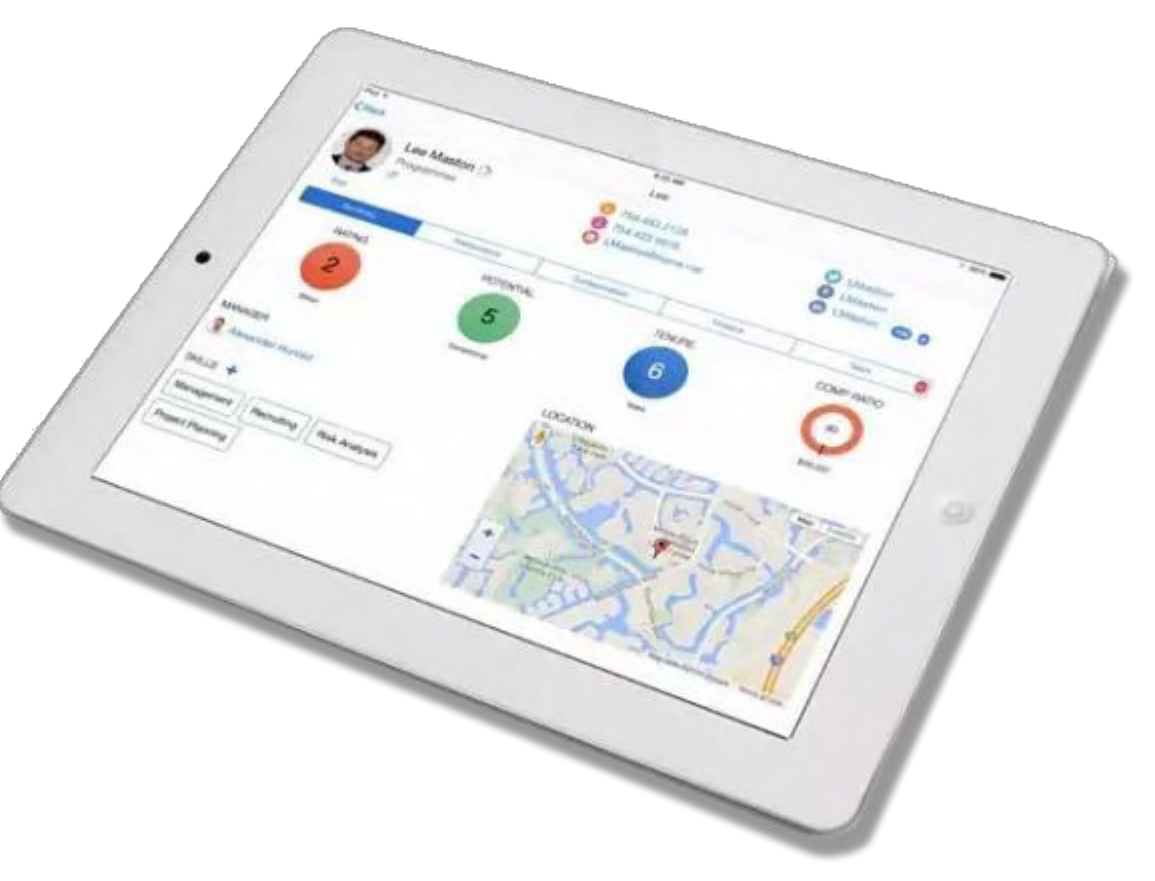

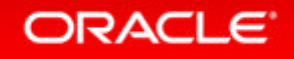

MAX - 创建App

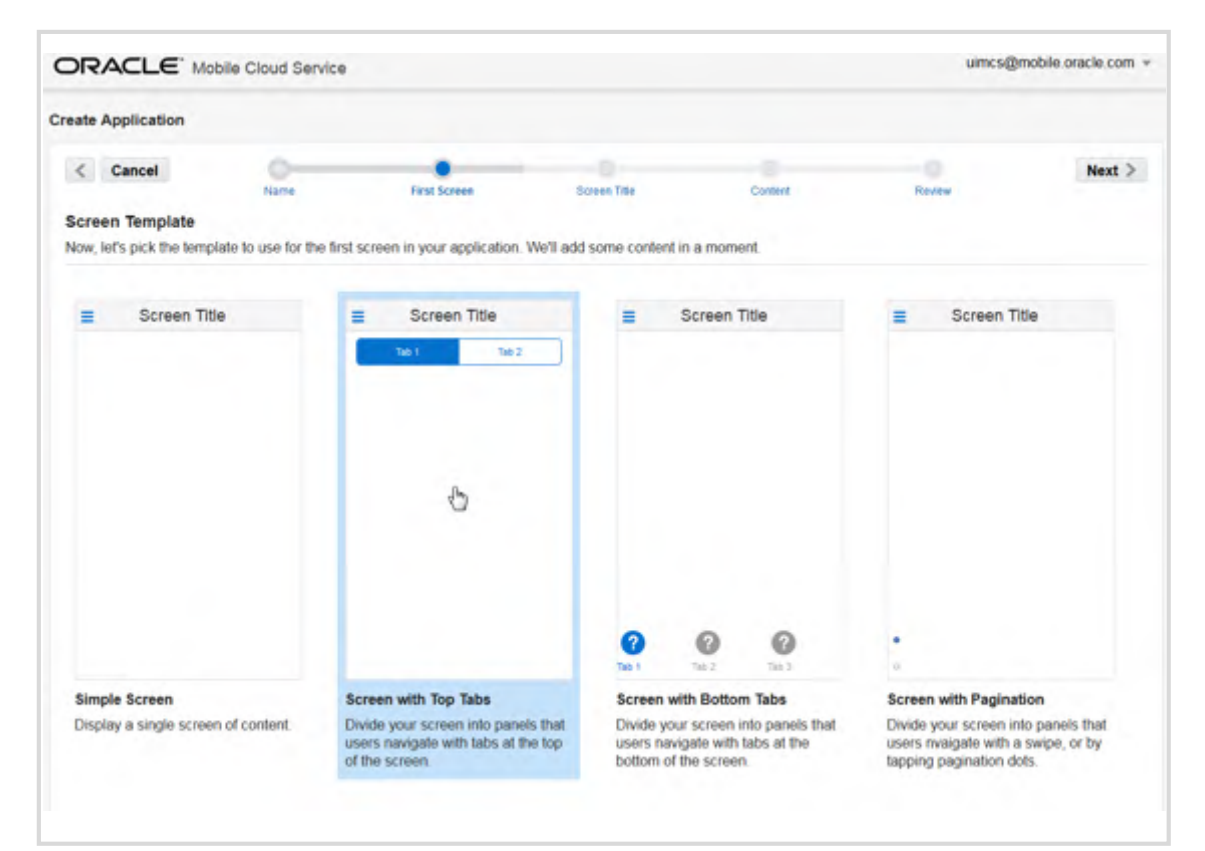

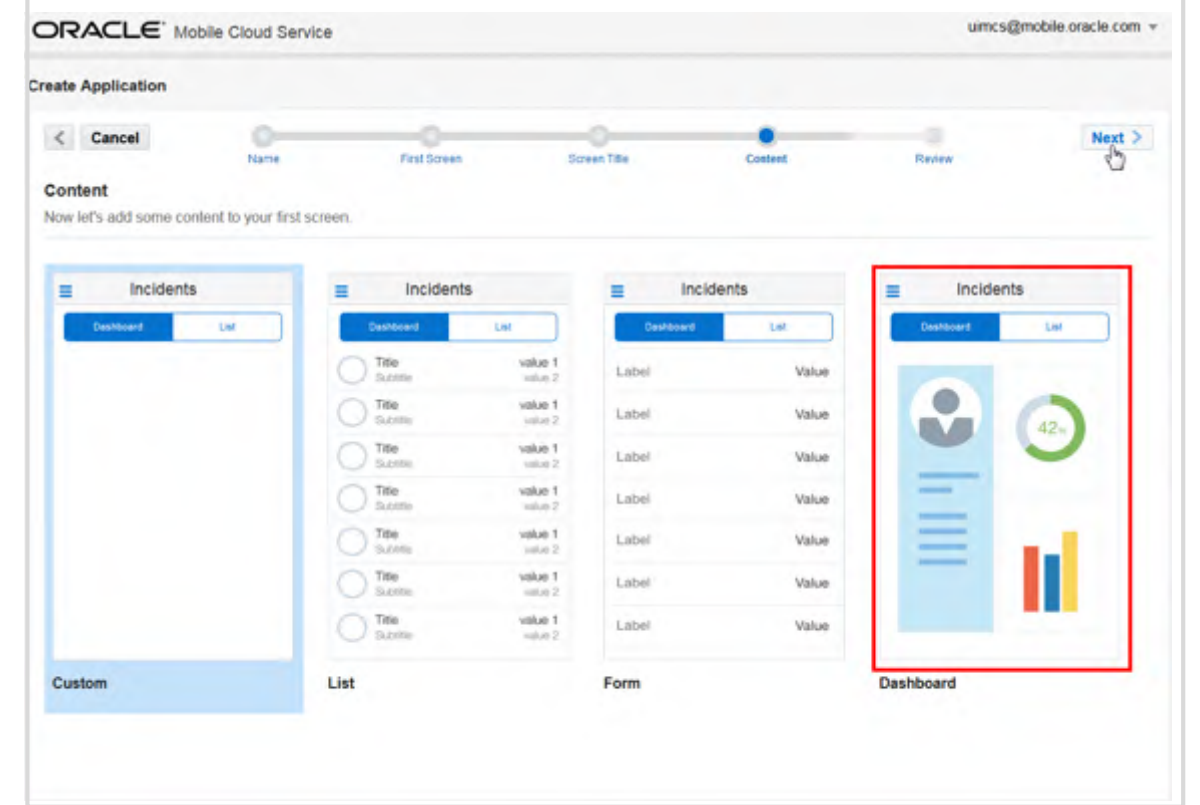

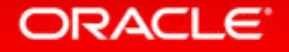

Oracle Confidential –

MAX - UI组件

- 专为移动优化的UI组件
- 拖拽、预览
- 属性检查器
- 图表/图形显示

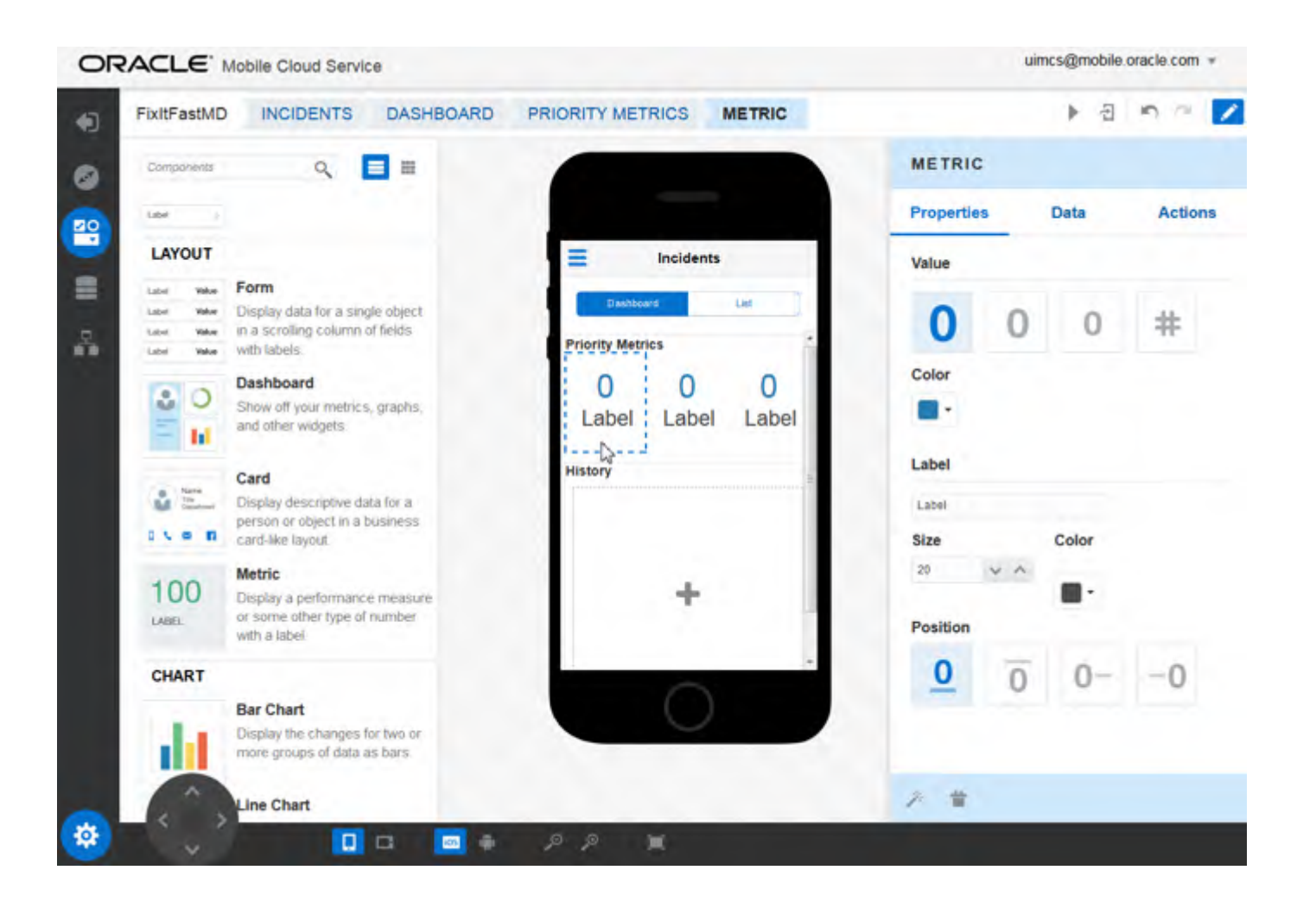

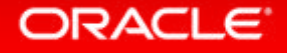

### MAX –服务就绪

- REST API服务和数据准备
- 业务对象
	- 人、场所、事件或业务流程
	- 表示支持您的移动应用的数据集

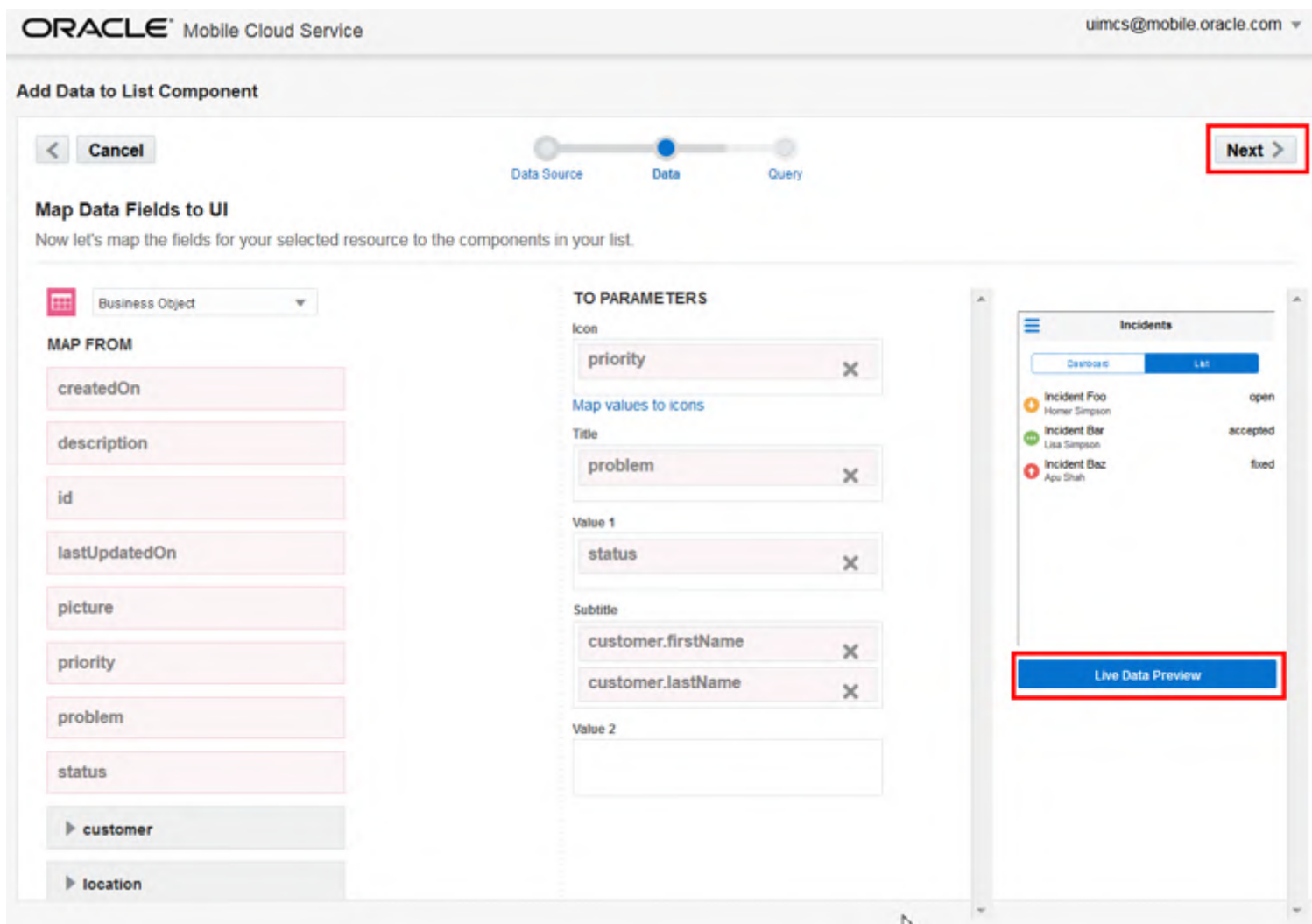

ORACLE<sup>®</sup>

Oracle Confidential –

MAX – 测试

- 预览应用程序
- 测试工具

拍照

…

• 真机运行时,设备服务交互 电话 邮件 链接

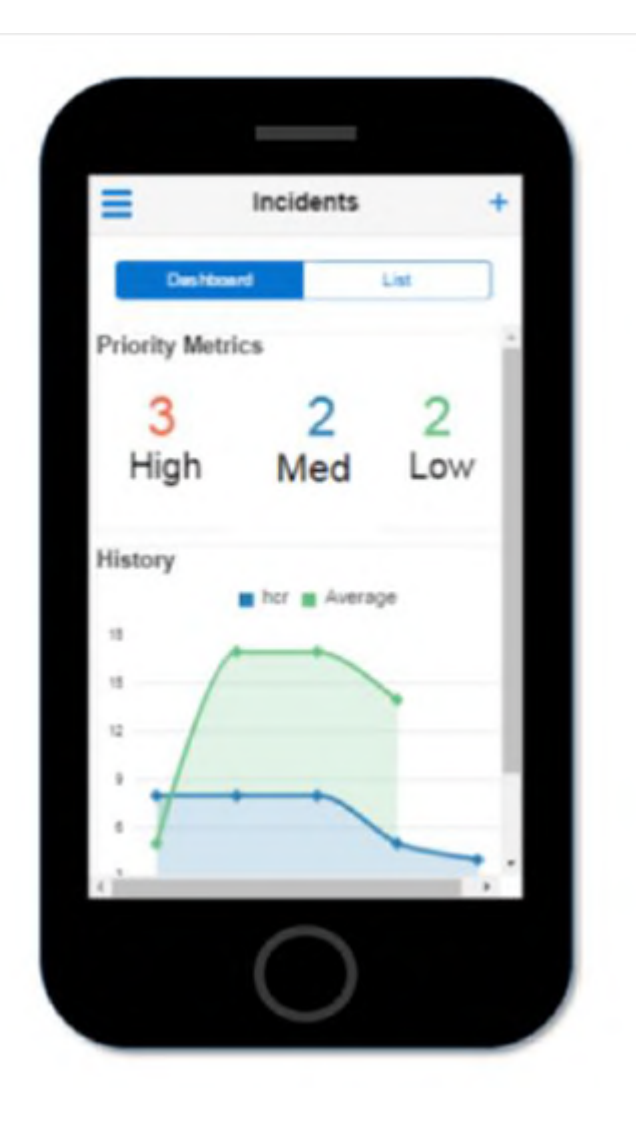

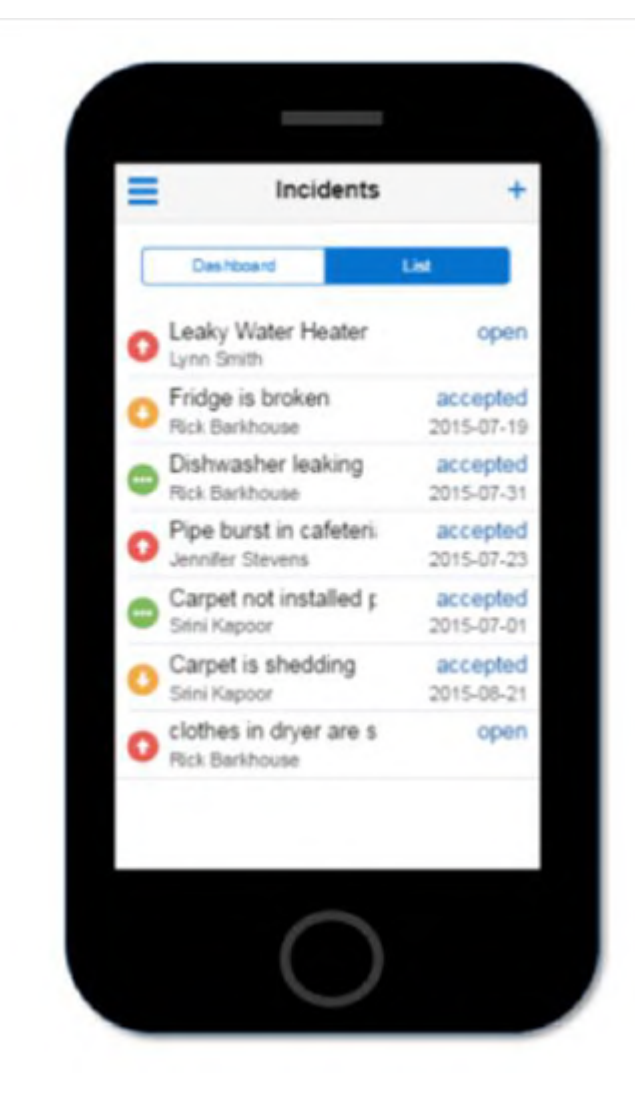

ORACLE<sup>®</sup>

MAX – 安装运行

- 生成二维码
- 扫码安装
- Oracle MAX App容器

一致的用户体验

可从App Store/Google Play安装

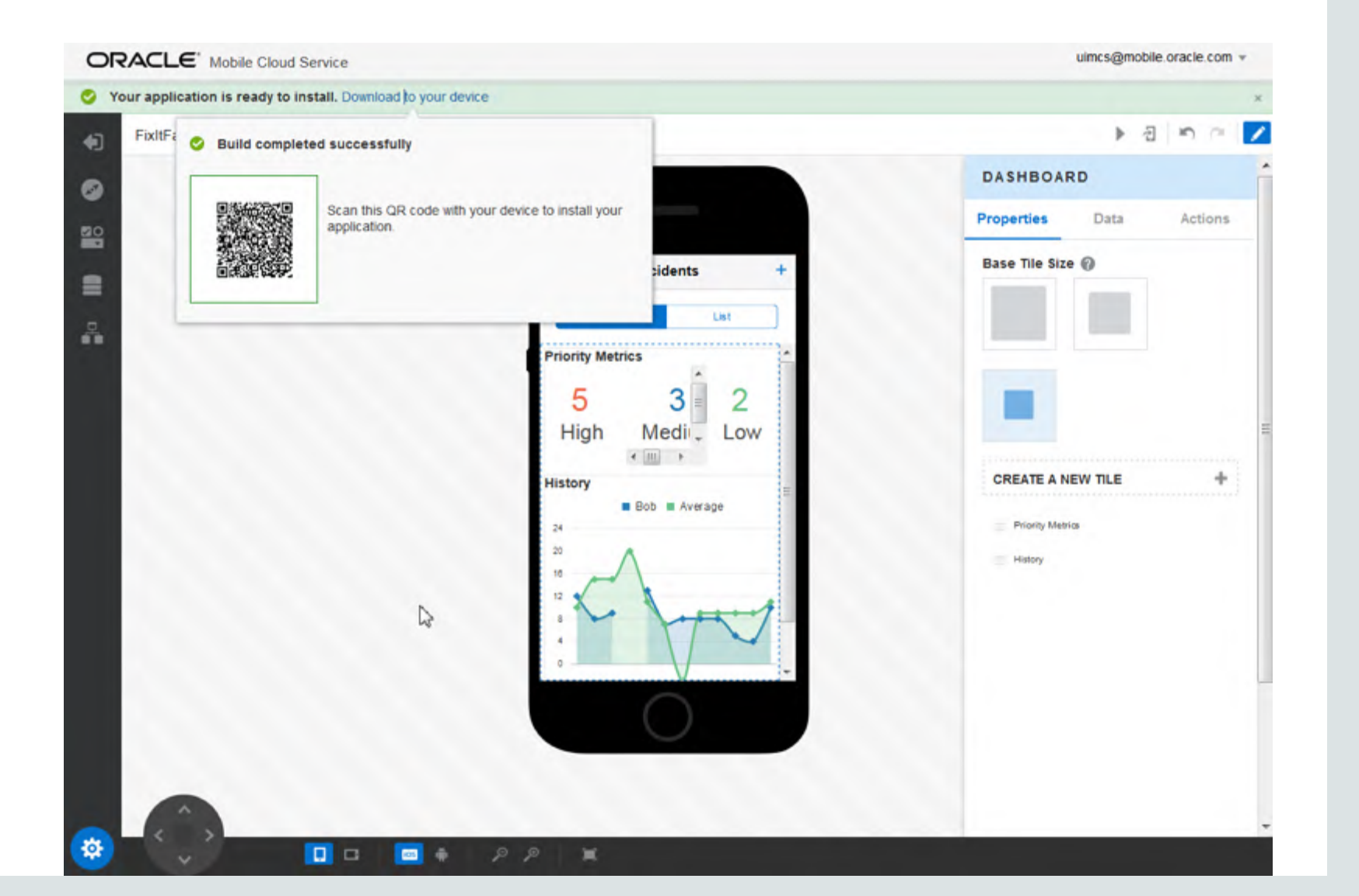

#### ORACLE<sup>®</sup>

Oracle Confidential –

## Mobile Application Accelerator (MAX) 无编码RMAD工具,面向Citizen Developer

- 任何人可以构建APP
- 无须编码 (无须平台工具、模拟器以及IDE的安装)
- 创建完整的APP或者可重用模块
- 开箱即用的组件,并可扩展
- 容易绑定到后台服务
- 边开发边预览
- 通过浏览器编辑、测试和发布

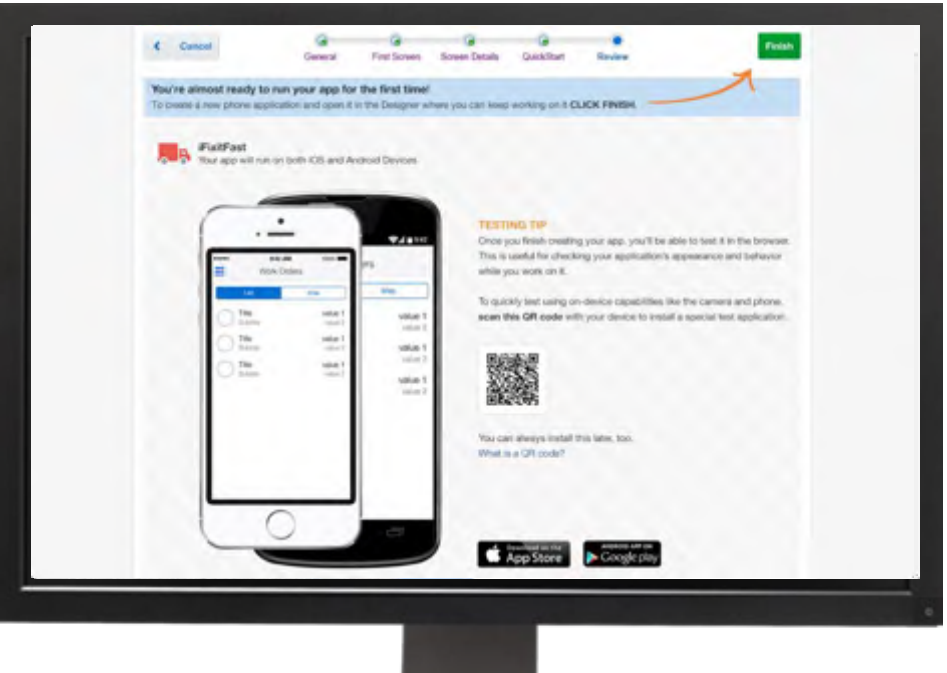

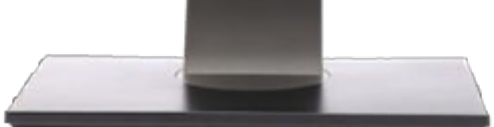

#### **ORACLE**

### Oracle JET/MAX开发 – 预告: 5月18号

**关注2017年5月18企业上云全攻略--甲骨文AppDev系列网络研讨会:移动开发拥抱云 内容包括:**

- **实现一个MAX Demo**
- **实现一个JET Demo,包括:**

从JET官网开始

以navdrawer为初始模板,创建一个Web Application

如何用Netbeans来运行Oracle JET工程

实现Workbetter Demo,且增加一个Admin分页

如何使用JET网官上的Cookbook来学习JET (以列表实现为例)

再将这个Web application改成Hybrid的可发布手机应用的移动项目

**完整的Demo演示: JET + MCS + ACCS(nodeJS) + MySql CS**

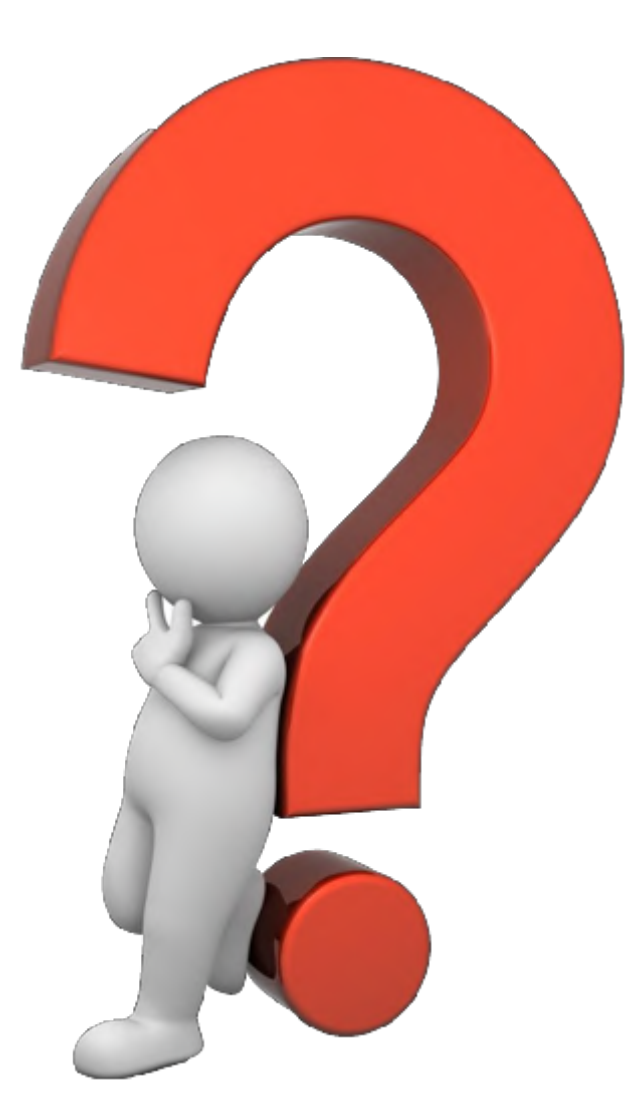

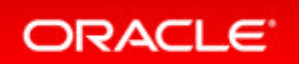

Copyright © 2014, Oracle and/or its affiliates. All rights reserved. |

ORACLE®